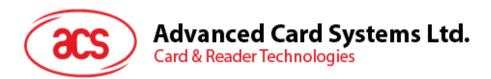

# ACR33U-A1 SmartDuo Smart Card Reader

Reference Manual V1.05

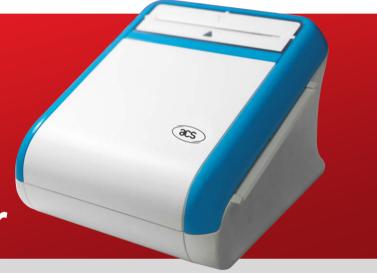

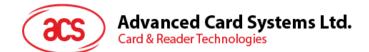

# **Table of Contents**

| 1.0.                                                                                                    | Introduction                                                                                                    | Juction4                                                                                                    |  |  |  |  |
|----------------------------------------------------------------------------------------------------|----------------------------------------------------------------------------------------------------|----------------------------------------------------------------------------------------------------|--|--|--|--|
| 1.1.<br>1.2.                                                                                                    | Reference Documents<br>Symbols and Abbreviations                                                                                                    |                                                                                                    |  |  |  |  |
| 2.0.                                                                                                    | Features                                                                                                    | .5                                                                                                    |  |  |  |  |
| 3.0.                                                                                                    | Smart Card Support                                                                                                    | .6                                                                                                    |  |  |  |  |
| 3.1.<br>3.2.                                                                                                    | MCU Cards<br>Memory-based Smart Cards                                                                                                    |                                                                                                    |  |  |  |  |
| 4.0.                                                                                                    | Smart Card Interface                                                                                                    | .7                                                                                                    |  |  |  |  |
| 4.1.<br>4.2.<br>4.3.<br>4.4.<br>4.5.                                                                                                    | Smart Card Power Supply VCC (C1)<br>Programming Voltage VPP (C6)<br>Card Type Selection<br>Interface for Microcontroller-based Cards<br>Card Tearing Protection | .7<br>.7<br>.7                                                                                                    |  |  |  |  |
| 5.0.                                                                                                    | Power Supply                                                                                                    | .8                                                                                                    |  |  |  |  |
| 5.1.                                                                                                    | Status LED                                                                                                    | .8                                                                                                    |  |  |  |  |
| 6.0.                                                                                                    | USB Interface                                                                                                    | .9                                                                                                    |  |  |  |  |
| 6.1.<br>6.2.                                                                                                    | Communication Parameters<br>Endpoints                                                                                                    |                                                                                                    |  |  |  |  |
| 7.0.                                                                                                    | Communication Protocol                                                                                                    |                                                                                                    |  |  |  |  |
| 8.0.                                                                                                    | Memory Card Type Selection                                                                                                    | -                                                                                                    |  |  |  |  |
| 9.0.                                                                                                    | Commands                                                                                                    |                                                                                                    |  |  |  |  |
| 9.1.<br>9.1.<br>9.1.<br>9.1.<br>9.1.<br>9.1.<br>9.1.<br>9.2.<br>9.2.<br>9.2.<br>9.2.<br>9.2.<br>9.2.<br>9.3.<br>9.3. | <ul> <li>2. PC_to_RDR_lccPowerOff</li></ul>                                                                                                    | 13         13         13         14         16         18         19         2337         365         71         300         313         14         16         18         19         2337         337         350         357         300 |  |  |  |  |
| Appen                                                                                                    | dix A. Supported Card Types                                                                                                    | 31                                                                                                    |  |  |  |  |
| Appen                                                                                                    | dix B. CCID Response Error Codes                                                                                                    | 32                                                                                                    |  |  |  |  |

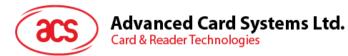

# Tables

| Table 1 : Symbols and Abbreviations | 4  |
|-------------------------------------|----|
| Table 2 : USB Interface Wiring      | 9  |
| Table 3 : Supported Card Types      | 81 |
| Table 4 : CCID Response Error Codes | 82 |

Page 3 of 82

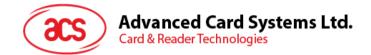

# 1.0. Introduction

The ACR33U-A1 SmartDuo PC-linked Smart Card Reader acts as an interface for the communication between a computer and a smart card. Different types of smart cards have different commands and different communication protocols, which, in most cases, prevent direct communication between a smart card and a computer. The ACR33U-A1 SmartDuo Smart Card Reader establishes a uniform interface from the computer to the smart card for a wide variety of cards. By taking care of the card's particulars, it releases the computer software programmer from being responsible with smart card operations' technical details, which in many cases, are not relevant to the implementation of a smart card system.

# **1.1. Reference Documents**

The following related documents are available from www.usb.org

- Universal Serial Bus Specification 2.0 (also referred to as the USB specification), April 27, 2000
- Universal Serial Bus Common Class Specification 1.0, December 16, 1997
- Universal Serial Bus Device Class: Smart Card CCID Specification for Integrated Circuit(s) Cards Interface Devices, Revision 1.1, April 22, 2005

The following related documents can be ordered through www.ansi.org

- ISO/IEC 7816-1; Identification Cards Integrated circuit(s) cards with contacts Part 1: Physical Characteristics
- ISO/IEC 7816-2; Identification Cards Integrated circuit(s) cards with contacts Part 2: Dimensions and Locations of the Contacts
- ISO/IEC 7816-3; Identification Cards Integrated circuit(s) cards with contacts Part 3: Electronic Signals and Transmission Protocols

# **1.2.** Symbols and Abbreviations

| Abbreviation | Description                                       |
|--------------|---------------------------------------------------|
| ATR          | Answer-to-reset                                   |
| CCID         | Chip/Smart Card Interface Device                  |
| ICC          | Integrated Circuit Cards                          |
| IFSC         | Information Field Sized for ICC for protocol T=1  |
| IFSD         | Information Field Sized for CCID for protocol T=1 |
| NAD          | Node Address                                      |
| PPS          | Protocol and Parameters Selection                 |
| RFU          | Reserved for future use <sup>1</sup>              |
| TPDU         | Transport Protocol Data Unit                      |
| USB          | Universal Serial Bus                              |

 Table 1: Symbols and Abbreviations

<sup>&</sup>lt;sup>1</sup> Must be set to zero unless stated differently

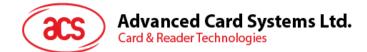

# 2.0. Features

- USB Full Speed Interface
- Plug-and-Play CCID support brings utmost compatibility
- Dual Slots for Full-sized Smart Cards
- Smart Card Reader:
  - o Supports ISO 7816 Class A (5 V) smart cards
  - o Supports CAC (Common Access Card)
  - Supports microprocessor cards with T=0 and T=1 protocol
  - o Supports memory cards
  - o Supports PPS (Protocol and Parameters Selection)
  - Features Short Circuit Protection
- SAM (Secure Access Module) Card Interface:
  - o Three SAM card slots
- User controllable peripherals:
  - o Tri-color LED (Green, Red, Blue)
  - o Buzzer
- Application Programming Interface:
  - o Supports PC/SC
  - Supports CT-API (through wrapper on top of PC/SC)
- Supports Android<sup>™</sup> 3.1 and above<sup>2</sup>
- Compliant with the following international standards:
  - o FIPS 201
  - o TAA
  - o EN60950/IEC 60950
  - o ISO 7816
  - o CE
  - o FCC
  - o VCCI
  - o PC/SC
  - o CCID
  - o Microsoft® WHQL
  - o RoHS 2
  - o REACH

Page 5 of 82

<sup>&</sup>lt;sup>2</sup> PC/SC and CCID support are not applicable

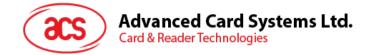

# 3.0. Smart Card Support

# 3.1. MCU Cards

The ACR33U-A1 is a PC/SC compliant smart card reader that supports ISO 7816 Class A (5 V) smart card. It also works with MCU (MicroController Unit) cards following either the T=0 and T=1 protocol.

The card ATR indicates the specific operation mode (TA2 present; bit b5 of TA2 must be 0) and when that the particular mode is not supported by the ACR33U-A1; the reader will reset the card to a negotiable mode. If the card cannot be set to negotiable mode, the reader will then reject the card.

When the card ATR indicates the negotiable mode (TA2 not present) and communication parameters other than the default parameters, the ACR33U-A1 will execute the PPS and try to use the communication parameters that the card suggested in its ATR. If the card does not accept the PPS, the reader will use the default parameters (F=372, D=1).

Note: For the meaning of the aforementioned parameters, please refer to ISO 7816-3.

## 3.2. Memory-based Smart Cards

The ACR33U-A1 works with several memory-based smart cards such as:

- Cards following the I2C bus protocol (free memory cards) with maximum 128 bytes page with capability, including:
  - o Atmel®: AT24C01/02/04/08/16/32/64/128/256/512/1024
- Cards with secure memory IC with password and authentication, including:
  - o Atmel®: AT88SC153 and AT88SC1608
- Cards with intelligent 1 KB EEPROM with write-protect function, including:
  - o Infineon®: SLE4418, SLE4428, SLE5518 and SLE5528
- Cards with intelligent 256 bytes EEPROM with write-protect function, including:
  - o Infineon®: SLE4432, SLE4442, SLE5532 and SLE5542
- Cards with '104' type EEPROM non-reloadable token counter cards, including:
  - o Infineon®: SLE4406, SLE4436, SLE5536 and SLE6636
- Cards with Security Logic with Application Zone(s), including:
  - o Atmel®: AT88SC101, AT88SC102 and AT88SC1003

Note: Memory card is supported in ICC Slot 0 only of ACR33U-A1 SmartDuo Smart Card Reader.

Page 6 of 82

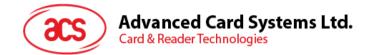

# 4.0. Smart Card Interface

The interface between the ACR33U-A1 and the inserted smart card follows the specifications of ISO 7816-3 with certain restrictions or enhancements to increase the practical functionality of the ACR33U-A1.

# 4.1. Smart Card Power Supply VCC (C1)

The current consumption of the inserted card must not be higher than 50 mA.

# 4.2. Programming Voltage VPP (C6)

According to ISO 7816-3, the smart card contact C6 (VPP) supplies the programming voltage to the smart card. Since all common smart cards in the market are EEPROM-based and do not require the provision of an external programming voltage, the contact C6 (VPP) has been implemented as a normal control signal in the ACR33U-A1. The electrical specifications of this contact are identical to those of the signal RST (at contact C2).

# 4.3. Card Type Selection

The controlling personal computer must always select the card type through the proper command sent to the ACR33U-A1 prior to activating the inserted card. This includes both the memory cards and MCU-based cards.

For MCU-based cards, the reader is allowed to select the preferred protocol, T=0 or T=1. However, this selection is only accepted and carried out by the reader through the PPS when the card inserted in the reader supports both protocol types. Whenever an MCU-based card supports only one protocol type, T=0 or T=1, the reader automatically uses that protocol type, regardless of the protocol type selected by the application.

# 4.4. Interface for Microcontroller-based Cards

For microcontroller-based smart cards only the contacts C1 (VCC), C2 (RST), C3 (CLK), C5 (GND) and C7 (I/O) are used. A frequency of 4 MHz is applied to the CLK signal (C3).

# 4.5. Card Tearing Protection

The ACR33U-A1 provides a mechanism to protect the inserted card when it is suddenly withdrawn while it is powered up. The power supply to the card and the signal lines between the ACR33U-A1 and the card is immediately deactivated when the card is removed. However, as a rule to avoid any electrical damage, a card should only be removed from the reader while it is powered down.

**Note:** ACR33U-A1 does not switch on the power supply to the inserted card by itself. This can be done by the controlling computer through the proper command sent to the reader.

Page 7 of 82

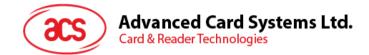

# 5.0. Power Supply

The ACR33U-A1 requires a voltage of 5 V DC, 100 mA, regulated, power supply. The ACR33U-A1 gets the power supply from the computer (through the cable supplied along with each type of reader).

# 5.1. Status LED

The LED indicates the activation status of the smart card interface:

- Flashing slowly (turns on 200 ms every 2 seconds) Indicates ACR33U-A1 is powered up and in the standby state. Either the smart card has not been inserted or the smart card has not been powered up (if it is inserted).
- Lighting up Indicates power supply to the smart card is switched on (e.g. the smart card is activated).
- Flashing quickly Indicates there are communications between ACR33U-A1 and smart card.

The different LED colors indicate the different states of the ACR33U-A1, where:

- Red LED
   Power status
- Green LED Main card slot status (ICC Slot 0)
- Blue LED Slave card slot status (ICC Slot 1)

Page 8 of 82

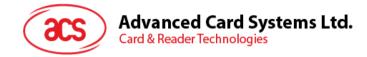

# 6.0. USB Interface

## 6.1. Communication Parameters

The ACR33U-A1 is connected to a computer through USB as specified in the USB Specification 2.0. The ACR33U-A1 is working in full speed mode (e.g. 12 Mbps).

| Pin | Signal | Function                                                     |
|-----|--------|--------------------------------------------------------------|
| 1   | VBUS   | +5 V power supply for the reader.                            |
| 2   | D-     | Differential signal transmits data between ACR33U-A1 and PC. |
| 3   | D+     | Differential signal transmits data between ACR33U-A1 and PC. |
| 4   | GND    | Reference voltage level for power supply.                    |

Table 2: USB Interface Wiring

**Note:** In order for the ACR33U-A1 to function properly through USB interface, either ACS proprietary device driver or ACS PC/SC device driver has to be installed.

# 6.2. Endpoints

The ACR33U-A1 uses the following endpoints to communicate with the host computer:

| Control Endpoint | For setup and control purpose                                                                 |
|------------------|-----------------------------------------------------------------------------------------------|
| Bulk OUT         | For command to be sent from host to ACR33U-A1 (data packet size is 64 bytes)                  |
| Bulk IN          | For response to be sent from ACR33U-A1 to host (data packet size is 64 bytes)                 |
| Interrupt IN     | For card status message to be sent from ACR33U-A1 to<br>host<br>(data packet size is 8 bytes) |

Page 9 of 82

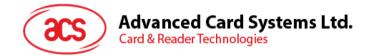

# 7.0. Communication Protocol

ACR33U-A1 shall interface with the host through the USB connection. A specification, namely CCID, has been released within the industry defining such a protocol for the USB chip-card interface devices. CCID covers all the protocols required for operating smart cards.

Note: The configurations and usage of USB endpoints on ACR33U-A1 shall follow CCID Section 3.

An overview is summarized below:

- 1. **Control Commands** are sent on control pipe (default pipe). These include class-specific requests and USB standard requests. Commands that are sent on the default pipe report information back to the host on the default pipe.
- 2. **CCID Events** are sent on the interrupt pipe.
- 3. **CCID Commands** are sent on BULK-OUT endpoint. Each command sent to ACR33U-A1 has an associated ending response. Some commands can also have intermediate responses.
- 4. **CCID Responses** are sent on BULK-IN endpoint. All commands sent to ACR33U-A1 have to be sent synchronously (e.g. *bMaxCCIDBusySlots* is equal to 01h for ACR33U-A1).

| Offset | Field                  | Size | Value     | Description                                                      |
|--------|------------------------|------|-----------|------------------------------------------------------------------|
| 0      | bLength                | 1    | 36h       | Size of this descriptor, in bytes.                               |
| 1      | bDescriptorType        | 1    | 21h       | CCID Functional Descriptor type.                                 |
| 2      | bcdCCID                | 2    | 0100h     | CCID Specification Release Number in Binary-Coded decimal.       |
| 4      | bMaxSlotIndex          | 1    | 05h       | 2 big slots and 3 SAM slots are available on ACR33U-A1.          |
| 5      | bVoltageSupport        | 1    | 01h       | ACR33U-A1 can supply 5 V to its slot.                            |
| 6      | dwProtocols            | 4    | 00000003h | ACR33U-A1 supports T=0 and T=1 protocol.                         |
| 10     | dwDefaultClock         | 4    | 00000FA0h | Default ICC clock frequency is 4 MHz.                            |
| 14     | dwMaximumClock         | 4    | 00000FA0h | Maximum supported ICC clock<br>frequency is 4 MHz.               |
| 18     | bNumClockSupported     | 1    | 00h       | Does not support manual setting of clock frequency.              |
| 19     | dwDataRate             | 4    | 00002A00h | Default ICC I/O data rate is 10752 bps.                          |
| 23     | dwMaxDataRate          | 4    | 00054024h | Maximum supported ICC I/O data rate is 344100 bps.               |
| 27     | bNumDataRatesSupported | 1    | 00h       | Does not support manual setting of data rates.                   |
| 28     | dwMaxIFSD              | 4    | 00000FEh  | Maximum IFSD supported by ACR33U-<br>A1 for protocol T=1 is 254. |
| 32     | dwSynchProtocols       | 4    | 00000000h | ACR33U-A1 does not support synchronous card.                     |
| 36     | dwMechanical           | 4    | 00000000h | ACR33U-A1 does not support special mechanical characteristics.   |

The ACR33U-A1 supported CCID features are indicated in its Class Descriptor:

Page 10 of 82

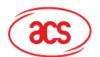

| Offset | Field                  | Size | Value     | Description                                                                                                    |
|--------|------------------------|------|-----------|----------------------------------------------------------------------------------------------------|
| 40     | dwFeatures             | 4    | 000204B0h | <ul> <li>ACR33U-A1 supports the following features:</li> <li>Automatic ICC clock frequency change according to parameters</li> <li>Automatic baud rate change according to frequency and FI,DI parameters</li> <li>Automatic PPS made by the CCID according to the active parameters</li> <li>Automatic IFSD exchange as first exchange (T=1 protocol in use)</li> <li>Short APDU level exchange with CCID</li> </ul> |
| 44     | dwMaxCCIDMessageLength | 4    | 0000010Fh | Maximum message length accepted by ACR33U-A1 is 271 bytes.                                                                                                    |
| 48     | bClassGetResponse      | 1    | 00h       | Insignificant for TPDU level exchanges.                                                                                                    |
| 49     | bClassEnvelope         | 1    | 00h       | Insignificant for TPDU level exchanges.                                                                                                    |
| 50     | wLCDLayout             | 2    | 0000h     | No LCD.                                                                                                    |
| 52     | bPINSupport            | 1    | 03h       | With PIN verification and modification.                                                                                                    |
| 53     | bMaxCCIDBusySlots      | 1    | 01h       | Only 1 slot can be simultaneously busy.                                                                                                    |

Page 11 of 82

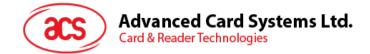

# 8.0. Memory Card Type Selection

The SELECT\_CARD\_TYPE command must be executed first before other memory card commands. This command powers down and up the selected card inserted in the card reader and performs a card reset. This command can only be used after the logical smart card reader communication has been established using the *SCardConnect()* API.

Note: For details of ScardConnect() API, please refer to PC/SC specifications.

A code snippet for the program flow is given below to demonstrate how to select the memory card type:

```
SCARDCONTEXT hContext;
SCARDHANDLE hCard;
unsigned long dwActProtocol;
SCARD_IO_REQUEST ioRequest;
DWORD size = 64, SendLen = 6, RecvLen = 255, retCode;
byte cardType;
//Establish PC/SC Connection
retCode =
             SCardEstablishContext (SCARD SCOPE USER,
                                                         NULL,
                                                                  NULL,
&hContext);
//List all readers in the system
retCode = SCardListReaders (hContext, NULL, readerName, &size);
//Connect to the reader
retCode = SCardConnect(hContext, readerName, SCARD SHARE SHARED,
SCARD_PROTOCOL_T0, &hCard, &dwActProtocol);
//Select Card Type
unsigned char SendBuff[] = {0xFF,0xA4,0x00,0x00,0x01,cardType};
retCode = SCardTransmit( hCard, &ioRequest, SendBuff, SendLen, NULL,
RecvBuff, &RecvLen);
//Disconnect from the reader
retCode = SCardDisconnect(hCard, SCARD_UNPOWER_CARD);
//End the established context
retCode = SCardReleaseContext(hContext);
```

Page 12 of 82

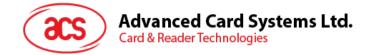

# 9.0. Commands

# 9.1. CCID Command Pipe Bulk-OUT Messages

ACR33U-A1 shall follow the CCID Bulk-OUT Messages as specified in CCID Section 4. In addition, this specification defines some extended commands for operating additional features.

This section lists the CCID Bulk-OUT Messages to be supported by ACR33U-A1.

#### 9.1.1. PC\_to\_RDR\_lccPowerOn

This command is used to activate the card slot and return ATR from the card.

| Offset | Field        | Size | Value     | Description                                          |
|--------|--------------|------|-----------|------------------------------------------------------|
| 0      | bMessageType | 1    | 62h       |                                                      |
| 1      | dwLength     | 4    | 00000000h | Size of extra bytes of this message.                 |
| 2      | bSlot        | 1    | 00-05h    | Identifies the slot number for this command.         |
| 5      | bSeq         | 1    | 00-FFh    | Sequence number for command.                         |
| 6      | bPowerSelect | 1    | 01h       | Voltage that is applied to the ICC:<br>01h = 5 volts |
| 7      | abRFU        | 2    |           | Reserved for future use.                             |

The response to this command message is the *RDR\_to\_PC\_DataBlock* response message and the data returned is the Answer-to-Reset (ATR) data.

## 9.1.2. PC\_to\_RDR\_lccPowerOff

This command is used to deactivate the card slot.

| Offset | Field        | Size | Value     | Description                                  |
|--------|--------------|------|-----------|----------------------------------------------|
| 0      | bMessageType | 1    | 63h       |                                              |
| 1      | dwLength     | 4    | 00000000h | Size of extra bytes of this message.         |
| 5      | bSlot        | 1    | 00-05h    | Identifies the slot number for this command. |
| 6      | bSeq         | 1    | 00-FFh    | Sequence number for command.                 |
| 7      | abRFU        | 3    |           | Reserved for future use.                     |

The response to this message is the *RDR\_to\_PC\_SlotStatus* message.

# 9.1.3. PC\_to\_RDR\_GetSlotStatus

This command is used to get current status of the slot.

| Offset | Field        | Size | Value     | Description                                  |
|--------|--------------|------|-----------|----------------------------------------------|
| 0      | bMessageType | 1    | 65h       |                                              |
| 1      | dwLength     | 4    | 00000000h | Size of extra bytes of this message.         |
| 5      | bSlot        | 1    | 00-05h    | Identifies the slot number for this command. |
| 6      | bSeq         | 1    | 00-FFh    | Sequence number for command.                 |
| 7      | abRFU        | 3    |           | Reserved for future use.                     |

The response to this message is the *RDR\_to\_PC\_SlotStatus* message.

Page 13 of 82

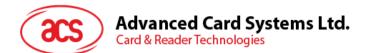

# 9.1.4. PC\_to\_RDR\_XfrBlock

This command is used to transfer data block to the ICC.

| Offset | Field           | Size          | Value  | Description                                                                                                    |
|--------|-----------------|---------------|--------|----------------------------------------------------------------------------------------------------|
| 0      | bMessageType    | 1             | 6Fh    |                                                                                                    |
| 1      | dwLength        | 4             |        | Size of abData field of this message.                                                                                                    |
| 5      | bSlot           | 1             | 00-05h | Identifies the slot number for this command.                                                                                                    |
| 6      | bSeq            | 1             | 00-FFh | Sequence number for command.                                                                                                    |
| 7      | bBWI            | 1             | 00-FFh | Used to extend the CCIDs Block Waiting<br>Timeout for this current transfer. The CCID<br>will timeout the block after "this number<br>multiplied by the Block Waiting Time" has<br>expired. |
| 8      | wLevelParameter | 2             | 0000h  | RFU (TPDU exchange level).                                                                                                    |
| 10     | abData          | Byte<br>array |        | Data block sent to the CCID. Data is sent "as is" to the ICC (TPDU exchange level).                                                                                                    |

The response to this message is the *RDR\_to\_PC\_DataBlock* message.

#### 9.1.5. PC\_to\_RDR\_GetParameters

This command is used to get the slot parameters.

| Offset | Field        | Size | Value     | Description                                  |
|--------|--------------|------|-----------|----------------------------------------------|
| 0      | bMessageType | 1    | 6Ch       |                                              |
| 1      | dwLength     | 4    | 00000000h | Size of extra bytes of this message.         |
| 5      | bSlot        | 1    | 00-05h    | Identifies the slot number for this command. |
| 6      | bSeq         | 1    | 00-FFh    | Sequence number for command.                 |
| 7      | abRFU        | 3    |           | Reserved for future use.                     |

The response to this message is the *RDR\_to\_PC\_Parameters* message.

#### 9.1.6. PC\_to\_RDR\_SetParameters

This command is used to set the slot parameters.

| Offset | Field        | Size | Value  | Description                                  |
|--------|--------------|------|--------|----------------------------------------------|
| 0      | bMessageType | 1    | 61h    |                                              |
| 1      | dwLength     | 4    |        | Size of extra bytes of this message.         |
| 5      | bSlot        | 1    | 00-05h | Identifies the slot number for this command. |
| 6      | bSeq         | 1    | 00-FFh | Sequence number for command.                 |

Page 14 of 82

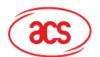

| Offset | Field                   | Size          | Value       | Description                                                                                                    |
|--------|-------------------------|---------------|-------------|----------------------------------------------------------------------------------------------------|
| 7      | bProtocolNum            | 1             | 00h,<br>01h | Specifies what protocol data structure<br>follows.<br>00h = Structure for protocol T=0<br>01h = Structure for protocol T=1<br>The following values are reserved for<br>future use:<br>80h = Structure for 2-wire protocol<br>81h = Structure for 3-wire protocol<br>82h = Structure for I2C protocol |
| 8      | abRFU                   | 2             |             | Reserved for future use.                                                                                                    |
| 10     | abProtocolDataStructure | Byte<br>array |             | Protocol Data Structure.                                                                                                    |

The response to this message is the *RDR\_to\_PC\_Parameters* message.

| Protocol Data Structure for Protocol T=0 ( <i>dwLength</i> =00000005h) |
|------------------------------------------------------------------------|
|------------------------------------------------------------------------|

| Offset | Field             | Size | Value  | Description                                                                                                    |
|--------|-------------------|------|--------|----------------------------------------------------------------------------------------------------|
| 10     | bmFindexDindex    | 1    |        | <ul> <li>B7-4 – FI - Index into the Table 7 in ISO/IEC</li> <li>7816-3:1997 selecting a clock rate conversion factor</li> <li>B3-0 – DI - Index into the Table 8 in</li> <li>ISO/IEC 7816-3:1997 selecting a baud rate conversion factor</li> </ul> |
| 11     | bmTCCKST0         | 1    |        | B0 – 0b, B7-2 – 000000b<br>B1 – Convention used (b1=0 for direct, b1=1<br>for inverse)<br><b>Note:</b> The CCID ignores this bit.                                                                                                    |
| 12     | bGuardTimeT0      | 1    | 00-FFh | Extra guard time between two characters. Add 0 to 254etu to the normal guard time of 12etu. FFh is the same as 00h.                                                                                                    |
| 13     | bWaitingIntegerT0 | 1    | 00-FFh | WI for T=0 used to define WWT                                                                                                    |
| 14     | bClockStop        | 1    | 00-03h | ICC Clock Stop Support:<br>00h = Stopping the Clock is not allowed<br>01h = Stop with Clock signal Low<br>02h = Stop with Clock signal High<br>03h = Stop with Clock either High or Low                                                             |

The response to this message is the *RDR\_to\_PC\_Parameters* message.

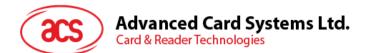

Protocol Data Structure for Protocol T=1 (*dwLength*=0000007h)

| Offset | Field             | Size | Value  | Description                                                                                                    |
|--------|-------------------|------|--------|----------------------------------------------------------------------------------------------------|
| 10     | bmFindexDindex    | 1    |        | B7-4 – FI - Index into the Table 7 in ISO/IEC<br>7816-3:1997 selecting a clock rate<br>conversion factor<br>B3-0 – DI - Index into the Table 8 in<br>ISO/IEC 7816-3:1997 selecting a baud rate<br>conversion factor |
| 11     | BmTCCKST1         | 1    |        | <ul> <li>B7-2 - 000100b</li> <li>B0 - Checksum type (b0=0 for LRC, b0=1 for CRC</li> <li>B1 - Convention used (b1=0 for direct, b1=1 for inverse)</li> <li>Note: The CCID ignores this bit.</li> </ul>              |
| 12     | BGuardTimeT1      | 1    | 00-FFh | Extra guard time (0 to 254etu between two characters). If value is FFh, then guard time is reduced by 1etu.                                                                                                    |
| 13     | BwaitingIntegerT1 | 1    | 00-9Fh | B7-4 = BWI values 0-9 valid<br>B3-0 = CWI values 0-Fh valid                                                                                                    |
| 14     | bClockStop        | 1    | 00-03h | ICC Clock Stop Support:<br>00h = Stopping the Clock is not allowed<br>01h = Stop with Clock signal Low<br>02h = Stop with Clock signal High<br>03h = Stop with Clock either High or Low                             |
| 15     | bIFSC             | 1    | 00-FFh | Size of negotiated IFSC.                                                                                                    |
| 16     | bNadValue         | 1    | 00h    | Only support NAD = 00h                                                                                                    |

The response to this message is the *RDR\_to\_PC\_Parameters* message.

# 9.1.7. PC\_to\_RDR\_Escape

This command is used to define and access extended features.

| Offset | Field        | Size          | Value  | Description                                  |
|--------|--------------|---------------|--------|----------------------------------------------|
| 0      | bMessageType | 1             | 6Bh    |                                              |
| 1      | dwLength     | 4             |        | Size of abData field of this message.        |
| 5      | bSlot        | 1             | 00-05h | Identifies the slot number for this command. |
| 6      | bSeq         | 1             | 00-FFh | Sequence number for command.                 |
| 7      | abRFU        | 3             |        | Reserved for future use.                     |
| 10     | abData       | Byte<br>array |        | Data block sent to the CCID.                 |

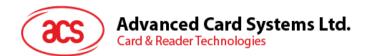

#### 9.1.7.1. LED

| Offset | Field      | Size | Value         | Description                                                                                                    |
|--------|------------|------|---------------|----------------------------------------------------------------------------------------------------|
| 10     | bcmdCode   | 1    | 01h           |                                                                                                    |
| 11     | wcmdLength | 2    | 0001h         |                                                                                                    |
| 13     | abRFU      | 2    |               | Reserved for future use.                                                                                                    |
| 15     | abData     | 1    | 00000<br>XYZb | 00000xxx for 3 LED,<br>XYZ: 000 => 3 LEDs off<br>XYZ: 001 => LED1 on, green for 1 Sec<br>XYZ: 010 => LED2 on, red for 1 Sec<br>XYZ: 100 => LED3 on, blue for 1 Sec |

The response to this command message is the *RDR\_to\_PC\_Escape* response message.

| Offset | Field      | Size | Value | Description                                                                     |
|--------|------------|------|-------|---------------------------------------------------------------------------------|
| 10     | bcmdCode   | 1    | 08h   |                                                                                 |
| 11     | wcmdLength | 2    | 0001h |                                                                                 |
| 13     | abRFU      | 2    |       | Reserved for future use.                                                        |
| 15     | abData     | 1    | XXh   | XX for buzzer on or off,<br>YZ: 5A = buzzer on for 1 Sec<br>YZ: A5 = buzzer off |

#### 9.1.7.2. Buzzer

The response to this command message is the RDR\_to\_PC\_Escape response message.

#### 9.1.7.3. Get Firmware Version

| Offset | Field      | Size | Value | Description              |
|--------|------------|------|-------|--------------------------|
| 10     | bcmdCode   | 1    | 04h   |                          |
| 11     | wcmdLength | 2    | 0000h |                          |
| 13     | abRFU      | 2    |       | Reserved for future use. |

The response to this command message is the *RDR\_to\_PC\_Escape* response message.

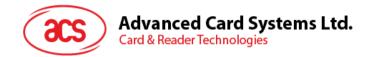

# 9.2. CCID Bulk-IN Messages

The Bulk-IN messages are used in response to the Bulk-OUT messages. ACR33U-A1 shall follow the CCID Bulk-IN Messages as specified in CCID Section 4.

This section lists the CCID Bulk-IN Messages to be supported by ACR33U-A1.

*Note:* The values of bSlot and bSeq are the same as Bulk-OUT message.

#### 9.2.1. RDR\_to\_PC\_DataBlock

This message is sent by ACR33U-A1 in response to the command message: *PC\_to\_RDR\_IccPowerOn* and *PC\_to\_RDR\_XfrBlock*.

| Offset | Field           | Size          | Value | Description                                              |
|--------|-----------------|---------------|-------|----------------------------------------------------------|
| 0      | bMessageType    | 1             | 80h   | Indicates that a data block is being sent from the CCID. |
| 1      | dwLength        | 4             | -     | Size of extra bytes of this message.                     |
| 5      | bSlot           | 1             | -     | Same value as in Bulk-OUT message.                       |
| 6      | bSeq            | 1             | -     | Same value as in Bulk-OUT message.                       |
| 7      | bStatus         | 1             | -     | Slot status register as defined in CCID Section 4.2.1.   |
| 8      | bError          | 1             | -     | Slot error register as defined in CCID Section 4.2.1.    |
| 9      | bChainParameter | 1             | 00h   | RFU (TPDU exchange level).                               |
| 10     | abData          | Byte<br>array | -     | This field contains the data returned by the CCID.       |

#### 9.2.2. RDR\_to\_PC\_SlotStatus

This message is sent by ACR33U-A1 in response to *PC\_to\_RDR\_lccPowerOff*, *PC\_to\_RDR\_GetSlotStatus*.

| Offset | Field        | Size | Value     | Description                                                                                                    |
|--------|--------------|------|-----------|----------------------------------------------------------------------------------------------------|
| 0      | bMessageType | 1    | 81        |                                                                                                    |
| 1      | dwLength     | 4    | 00000000h | Size of extra bytes of this message.                                                                                                    |
| 5      | bSlot        | 1    |           | Same value as in Bulk-OUT message.                                                                                                    |
| 6      | bSeq         | 1    |           | Same value as in Bulk-OUT message.                                                                                                    |
| 7      | bStatus      | 1    |           | Slot status register as defined in CCID Section 4.2.1.                                                                                                    |
| 8      | bError       | 1    |           | Slot error register as defined in CCID Section 4.2.1.                                                                                                    |
| 9      | bClockStatus | 1    |           | Value:<br>00h = Clock running<br>01h = Clock stopped in state L<br>02h = Clock stopped in state H<br>03h = Clock stopped in an unknown state<br>All other values are RFU. |

Page 18 of 82

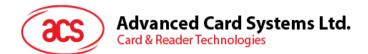

#### 9.2.3. RDR\_to\_PC\_Parameters

This message is sent by ACR33U-A1 in response to *PC\_to\_RDR\_GetParameters* and *PC\_to\_RDR\_SetParameters* messages.

| Offset | Field                   | Size          | Value | Description                                                                                                    |
|--------|-------------------------|---------------|-------|----------------------------------------------------------------------------------------------------|
| 0      | bMessageType            | 1             | 82h   |                                                                                                    |
| 1      | dwLength                | 4             |       | Size of extra bytes of this message.                                                                                                    |
| 5      | bSlot                   | 1             |       | Same value as in Bulk-OUT message.                                                                                                    |
| 6      | bSeq                    | 1             |       | Same value as in Bulk-OUT message.                                                                                                    |
| 7      | bStatus                 | 1             |       | Slot status register as defined in CCID Section 4.2.1.                                                                                                    |
| 8      | bError                  | 1             |       | Slot error register as defined in CCID Section 4.2.1.                                                                                                    |
| 9      | bProtocolNum            | 1             |       | Specifies what protocol data structure<br>follows:<br>00h = Structure for protocol T=0<br>01h = Structure for protocol T=1<br>The following values are reserved for<br>future use.<br>80h = Structure for 2-wire protocol<br>81h = Structure for 3-wire protocol<br>82h = Structure for I2C protocol |
| 10     | abProtocolDataStructure | Byte<br>array |       | Protocol Data Structure as summarized in CCID Section 10.1.6.                                                                                                    |

#### Protocol Data Structure for Protocol T=0 (*bProtocolNum*=0, *dwLength*=0000005h)

| Offset | Field             | Size | Value       | Description                                                                                                    |
|--------|-------------------|------|-------------|----------------------------------------------------------------------------------------------------|
| 10     | bmFindexDindex    | 1    | -           | <ul> <li>B7-4 – FI - Index into the Table 7 in ISO/IEC</li> <li>7816-3:1997 selecting a clock rate conversion factor</li> <li>B3-0 – DI - Index into the Table 8 in</li> <li>ISO/IEC 7816-3:1997 selecting a baud rate conversion factor</li> </ul> |
| 11     | bmTCCKST0         | 1    | 00h,<br>02h | For T=0, B0 – 0b, B7-2 – 000000b<br>B1 – Convention used (b1=0 for direct, b1=1 for<br>inverse)                                                                                                    |
| 12     | bGuardTimeT0      |      |             | Extra guard time between two characters. Add 0 to 254etu to the normal guard time of 12etu. FFh is the same as 00h.                                                                                                    |
| 13     | bWaitingIntegerT0 | 1    | 00-FFh      | WI for T=0 used to define WWT                                                                                                    |
| 14     | bClockStop        | 1    | 00-03h      | ICC Clock Stop Support:<br>00h = Stopping the Clock is not allowed<br>01h = Stop with Clock signal Low<br>02h = Stop with Clock signal High<br>03h = Stop with Clock either High or Low                                                             |

Page 19 of 82

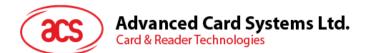

Protocol Data Structure for Protocol T=1 (*bProtocolNum*=1, *dwLength*=0000007h)

| Offset | Field             | Size | Value                                                                                                    | Description                                                                                                    |
|--------|-------------------|------|----------------------------------------------------------------------------------------------------|----------------------------------------------------------------------------------------------------|
| 10     | bmFindexDindex    | 1    |                                                                                                    | B7-4 – FI - Index into the Table 7 in ISO/IEC<br>7816-3:1997 selecting a clock rate conversion<br>factor<br>B3-0 – DI - Index into the Table 8 in<br>ISO/IEC 7816-3:1997 selecting a baud rate<br>conversion factor |
| 11     | bmTCCKST1         | 1    | 10h,<br>11h,<br>12h,<br>13h                                                                                    | For T-1, B7-2 – 000100b<br>B0 – Checksum type (b0=0 for LRC, b0=1 for<br>CRC<br>B1 – Convention used (b1=0 for direct, b1=1 for<br>inverse)                                                                         |
| 12     | bGuardTimeT1      | 1    | 1 00-FFh Extra guard time (0 to 254etu between tw characters). If value is FFh, then guard time reduced by 1h. |                                                                                                    |
| 13     | bwaitingIntegerT1 | 1    | 00-9Fh                                                                                                    | B7-4 = BWI<br>B3-0 = CWI                                                                                                    |
| 14     | bClockStop        | 1    | 00-03h                                                                                                    | ICC Clock Stop Support:<br>00h = Stopping the Clock is not allowed<br>01h = Stop with Clock signal Low<br>02h = Stop with Clock signal High<br>03h = Stop with Clock either High or Low                             |
| 15     | bIFSC             | 1    | 00-FFh                                                                                                    | Size of negotiated IFSC.                                                                                                    |
| 16     | bNadValue         | 1    | 00h                                                                                                    | Only support NAD = 00h                                                                                                    |

Page 20 of 82

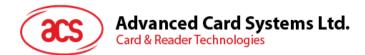

#### 9.2.4. RDR\_to\_PC\_Escape

This message is sent by ACR33U-A1 in response to PC\_to\_RDR\_Escape messages.

| Offset | Field        | Size          | Value | Description                                            |
|--------|--------------|---------------|-------|--------------------------------------------------------|
| 0      | bMessageType | 1             | 83h   |                                                        |
| 1      | dwLength     | 4             |       | Size of abData field of this message.                  |
| 5      | bSlot        | 1             |       | Same value as in Bulk-OUT message.                     |
| 6      | bSeq         | 1             |       | Same value as in Bulk-OUT message.                     |
| 7      | bStatus      | 1             |       | Slot status register as defined in CCID Section 4.2.1. |
| 8      | bError       | 1             |       | Slot error register as defined in CCID Section 4.2.1.  |
| 9      | bRFU         | 1             | 00h   | RFU (TPDU exchange level).                             |
| 10     | abData       | Byte<br>array |       | This field contains the data returned by the CCID.     |

#### 9.2.4.1. LED

This message is sent by ACR33U-A1 in response to PC\_to\_RDR\_Escape LED messages.

| Offset | Field      | Size | Value | Description                                        |
|--------|------------|------|-------|----------------------------------------------------|
| 10     | bcmdCode   | 1    | 81    |                                                    |
| 11     | wcmdLength | 2    | 0000  |                                                    |
| 13     | abStatus   | 2    | 00XX  | XXh for SW2:<br>00h: Success<br>01h: Bad parameter |

#### 9.2.4.2. Buzzer

This message is sent by ACR33U-A1 in response to PC\_to\_RDR\_Escape buzzer messages.

| Offset | Field      | Size | Value | Description                                  |
|--------|------------|------|-------|----------------------------------------------|
| 10     | bcmdCode   | 1    | 88h   |                                              |
| 11     | wcmdLength | 2    | 0000h |                                              |
| 13     | abStatus   | 2    | 00XXh | XXh:<br>00h = Success<br>01h = Bad parameter |

Page 21 of 82

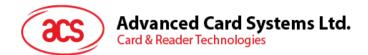

#### 9.2.4.3. Get Firmware Version

This message is sent by ACR33U-A1 in response to *PC\_to\_RDR\_Escape* Get Firmware Version messages.

| Offset | Field      | Size | Value                                                                                   | Description                                  |
|--------|------------|------|-----------------------------------------------------------------------------------------|----------------------------------------------|
| 10     | bcmdCode   | 1    | 84h                                                                                     |                                              |
| 11     | wcmdLength | 2    | 0004h                                                                                   |                                              |
| 13     | abStatus   | 2    | 00XXh                                                                                   | XXh:<br>00h = Success<br>01h = Bad parameter |
| 15     | abData     | 13   | 41h<br>43h<br>52h<br>33h<br>2Dh<br>41h<br>31h<br>20h<br>XXh<br>XXh<br>XXh<br>XXh<br>XXh | XX XX XX XX: Firmware Version                |

Page 22 of 82

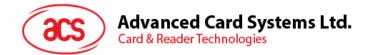

# 9.3. Memory Card Command Set

Memory cards can be accessed via *PC\_to\_RDR\_XfrBlock* command. All memory card functions are mapped into pseudo-APDUs.

#### 9.3.1. Memory Card – 1, 2, 4, 8, 16 kilobit I2C Card

#### 9.3.1.1. SELECT\_CARD\_TYPE

This command powers down and up the selected card inserted in the card reader and performs a card reset.

**Note**: This command can only be used after the logical smart card reader communication has been established using the SCardConnect() API. For details of SCardConnect() API, please refer to PC/SC specifications.

Command format (*abData* field in the *PC\_to\_RDR\_XfrBlock*)

|     |     | Pseu       | Ido-A | PDU |           |
|-----|-----|------------|-------|-----|-----------|
| CLA | INS | <b>P</b> 1 | P2    | Lc  | Card Type |
| FFh | A4h | 00h        | 00h   | 01h | 01h       |

Response data format (abData field in the RDR\_to\_PC\_DataBlock)

| SW1  | SW2 |  |  |
|------|-----|--|--|
|      |     |  |  |
| 14/1 |     |  |  |

Where:

**SW1 SW2** = 90 00h if no error.

Page 23 of 82

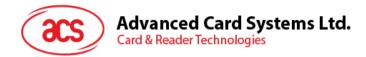

## 9.3.1.2. SELECT\_PAGE\_SIZE

This command will choose the page size to read the smart card. The default value is 8-byte page write. It will reset to default value whenever the card is removed or the reader is powered down.

Command format (*abData* field in the *PC\_to\_RDR\_XfrBlock*)

| Pseudo-APDU |     |     |     |     |           |
|-------------|-----|-----|-----|-----|-----------|
| CLA         | INS | P1  | P2  | Lc  | Page size |
| FFh         | 01h | 00h | 00h | 01h |           |

Where:

**Page size** = 03h for 8-byte page write

- = 04h for 16-byte page write
- = 05h for 32-byte page write
- = 06h for 64-byte page write
- = 07h for 128-byte page write

Response data format (abData field in the RDR\_to\_PC\_DataBlock)

| SW1 | SW2 |
|-----|-----|
|     |     |

Where:

**SW1 SW2** = 90 00h if no error.

Page 24 of 82

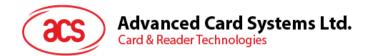

# 9.3.1.3. READ\_MEMORY\_CARD

Command format (abData field in the PC\_to\_RDR\_XfrBlock)

| Pseudo-APDU |     |        |     |       |
|-------------|-----|--------|-----|-------|
|             | INS | Byte A |     |       |
| CLA         |     | MSB    | LSB | MEM_L |
| FFh         | B0h |        |     |       |

Where:

| Byte Address | Memory address location of the memory card.     |
|--------------|-------------------------------------------------|
| MEM_L        | Length of data to be read from the memory card. |

Response data format (abData field in the RDR\_to\_PC\_DataBlock)

| BYTE 1 | <br> | BYTE N | SW1 | SW2 |
|--------|------|--------|-----|-----|
|        |      |        |     |     |

Where:

**BYTE x** Data read from memory card.

**SW1 SW2** = 90 00h if no error.

Page 25 of 82

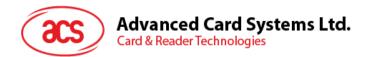

# 9.3.1.4. WRITE\_MEMORY\_CARD

Command format (abData field in the PC\_to\_RDR\_XfrBlock)

|     | Pseudo-APDU |              |     |          |        |      |  |        |
|-----|-------------|--------------|-----|----------|--------|------|--|--------|
|     |             | Byte Address |     | 545554 I | Dute 4 |      |  | Dute   |
| CLA | INS         | MSB          | LSB | MEM_L    | Бутет  | •••• |  | Byte n |
| FFh | D0h         |              |     |          |        |      |  |        |

Where:

| Byte Address | Memory address location of the memory card.      |
|--------------|--------------------------------------------------|
| MEM_L        | Length of data to be written to the memory card. |
| Byte x       | Data to be written to the memory card.           |

Response data format (abData field in the RDR\_to\_PC\_DataBlock)

| SW1 | SW2 |
|-----|-----|
|     |     |

Where:

**SW1 SW2** = 90 00h if no error.

Page 26 of 82

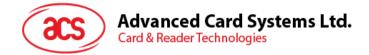

#### 9.3.2. Memory Card – 32, 64, 128, 256, 512, 1024 kilobit I2C Card

## 9.3.2.1. SELECT\_CARD\_TYPE

This command powers down and up the selected card inserted in the card reader and performs a card reset.

**Note:** This command can only be used after the logical smart card reader communication has been established using the SCardConnect() API. For details of SCardConnect() API, please refer to PC/SC specifications.

Command format (*abData* field in the *PC\_to\_RDR\_XfrBlock*)

| Pseudo-APDU                |     |     |     |     |     |  |
|----------------------------|-----|-----|-----|-----|-----|--|
| CLA INS P1 P2 Lc Card Type |     |     |     |     |     |  |
| FFh                        | A4h | 00h | 00h | 01h | 02h |  |

Response data format (abData field in the RDR\_to\_PC\_DataBlock)

| SW2 |
|-----|
|     |
|     |

Where:

SW1 SW2 = 90 00h if no error.

Page 27 of 82

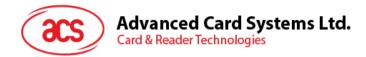

## 9.3.2.2. SELECT\_PAGE\_SIZE

This command will choose the page size to read the smart card. The default value is 8-byte page write. It will reset to default value whenever the card is removed or the reader is powered off.

Command format (*abData* field in the *PC\_to\_RDR\_XfrBlock*)

| Pseudo-APDU                |     |     |     |     |  |  |
|----------------------------|-----|-----|-----|-----|--|--|
| CLA INS P1 P2 Lc Page size |     |     |     |     |  |  |
| FFh                        | 01h | 00h | 00h | 01h |  |  |

Where:

| Data      | TPDU to be sent to the card   |
|-----------|-------------------------------|
| Page size | = 03h for 8-byte page write   |
|           | = 04h for 16-byte page write  |
|           | = 05h for 32-byte page write  |
|           | = 06h for 64-byte page write  |
|           | = 07h for 128-byte page write |

Response data format (abData field in the RDR\_to\_PC\_DataBlock)

| SW1 | SW2 |
|-----|-----|
|     |     |

Where:

SW1 SW2 = 90 00h if no error.

Page 28 of 82

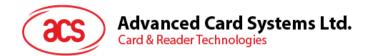

# 9.3.2.3. READ\_MEMORY\_CARD

Command format (abData field in the PC\_to\_RDR\_XfrBlock)

| Pseudo-APDU |     |        |     |       |  |  |
|-------------|-----|--------|-----|-------|--|--|
| CLA INS     |     | Byte A |     |       |  |  |
| ULA         | INS | MSB    | LSB | MEM_L |  |  |
| FFh         |     |        |     |       |  |  |
| Wher        | e:  |        |     |       |  |  |
|             | _   |        |     |       |  |  |

| INS          | = B0h for 32, 64,128, 256, 512 kilobit iic card                                     |
|--------------|-------------------------------------------------------------------------------------|
|              | = 1011 000*b for 1024 kilobit iic card, where * is the MSB of the 17 bit addressing |
| Byte Address | Memory address location of the memory card.                                         |
| MEM_L        | Length of data to be read from the memory card.                                     |

Response data format (*abData* field in the *RDR\_to\_PC\_DataBlock*)

| BYTE 1 | <br> | <b>BYTE N</b> | SW1 | SW2 |
|--------|------|---------------|-----|-----|
|        |      |               |     |     |
| Where: |      |               |     |     |

| BYTE x  | Data read from memory card |  |  |  |  |
|---------|----------------------------|--|--|--|--|
| SW1 SW2 | = 90 00h if no error.      |  |  |  |  |

Page 29 of 82

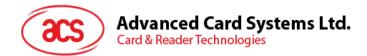

# 9.3.2.4. WRITE\_MEMORY\_CARD

Command format (abData field in the PC\_to\_RDR\_XfrBlock)

|       |       |        | Ps     | eudo-APD              | U          |         |        |             |
|-------|-------|--------|--------|-----------------------|------------|---------|--------|-------------|
| CLA   | INS   | Byte A | ddress | MEM_L                 | Duto 1     |         |        | Duto n      |
| CLA   | INS   | MSB    | LSB    |                       | Byte 1     | ••••    | ••••   | Byte n      |
| FFh   |       |        |        |                       |            |         |        |             |
| Where | :     |        |        |                       |            |         |        |             |
| IN    | S     |        | = D0ł  | n for 32, 64          | 1, 128, 25 | 6, 51   | 2 kilo | bit iic car |
|       |       |        |        | 01 000*b f<br>essing. | or 1024    | kilobit | iic c  | ard, whe    |
| Ву    | te Ad | dress  | Mem    | ory addres            | s locatior | of th   | e me   | mory car    |
| M     | EM_L  |        | Leng   | th of data t          | o be writt | en to   | the n  | nemory c    |
| Ву    | /te x |        | Data   | to be writte          | en to the  | memo    | ory ca | ard.        |

Response data format (abData field in the RDR\_to\_PC\_DataBlock)

| SW1 | SW2 |
|-----|-----|
|     |     |

Where:

**SW1 SW2** = 90 00h if no error.

Page 30 of 82

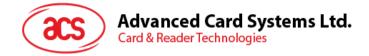

## 9.3.3. Memory Card – ATMEL AT88SC153

## 9.3.3.1. SELECT\_CARD\_TYPE

This command powers down and up the selected card inserted in the card reader and performs a card reset. It will also select the page size to be 8-byte page write.

**Note:** This command can only be used after the logical smart card reader communication has been established using the SCardConnect() API. For details of ScardConnect() API, please refer to PC/SC specifications.

Command format (*abData* field in the *PC\_to\_RDR\_XfrBlock*)

| Pseudo-APDU |     |          |     |     |           |  |  |  |
|-------------|-----|----------|-----|-----|-----------|--|--|--|
| CLA         | INS | P1 P2 Lc |     |     | Card Type |  |  |  |
| FFh         | A4h | 00h      | 00h | 01h | 03h       |  |  |  |

Response data format (*abData* field in the *RDR\_to\_PC\_DataBlock*)

| SW1 | SW2 |
|-----|-----|
|     |     |
|     |     |

Where:

**SW1 SW2** = 90 00h if no error.

Page 31 of 82

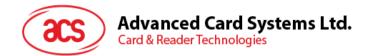

## 9.3.3.2. READ\_MEMORY\_CARD

Command format (*abData* field in the *PC\_to\_RDR\_XfrBlock*)

|                                                          |     | Pse |              |            |       |  |  |
|----------------------------------------------------------|-----|-----|--------------|------------|-------|--|--|
| CLA                                                      | INS | P1  | Byte Address | MEM_L      |       |  |  |
| FFh                                                      |     | 00h |              |            |       |  |  |
| Where                                                    | :   |     |              |            |       |  |  |
| <b>INS</b> = B0h for reading zone 00b                    |     |     |              |            |       |  |  |
|                                                          |     |     | = B1h for re | ading zon  | e 01b |  |  |
|                                                          |     |     | = B2h for re | ading zon  | e 10b |  |  |
|                                                          |     |     | = B3h for re | ading zon  | e 11b |  |  |
|                                                          |     |     | = B4h for re | ading fuse |       |  |  |
| Byte Address Memory address location of the memory card. |     |     |              |            |       |  |  |
| MEM_L Length of data to be read from the memory card     |     |     |              |            |       |  |  |

Response data format (abData field in the RDR\_to\_PC\_DataBlock)

| BYTE 1 |   | <br><b>BYTE N</b> | SW1    | SW2    |
|--------|---|-------------------|--------|--------|
|        |   |                   |        |        |
| Where: |   |                   |        |        |
| BYTE   | x | Data read         | from m | nemory |

**SW1 SW2** = 90 00h if no error.

Page 32 of 82

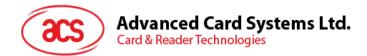

# 9.3.3.3. WRITE\_MEMORY\_CARD

Command format (abData field in the PC\_to\_RDR\_XfrBlock)

|       | Pseudo-APDU |       |             |                                                  |              |        |      |        |  |  |  |
|-------|-------------|-------|-------------|--------------------------------------------------|--------------|--------|------|--------|--|--|--|
| CLA   | INS         | P1    | Bye Address | MEM_L                                            | IEM_L Byte 1 |        |      | Byte n |  |  |  |
| FFh   |             | 00h   |             |                                                  |              |        |      |        |  |  |  |
| Where | Where:      |       |             |                                                  |              |        |      |        |  |  |  |
| IN    | S           |       | = D0h for v | vriting zone                                     | e 00b        |        |      |        |  |  |  |
|       |             |       | = D1h for v | vriting zone                                     | ng zone 01b  |        |      |        |  |  |  |
|       |             |       | = D2h for v | vriting zone                                     | e 10b        |        |      |        |  |  |  |
|       |             |       | = D3h for v | vriting zone                                     | e 11b        |        |      |        |  |  |  |
|       |             |       | = D4h for v | vriting fuse                                     |              |        |      |        |  |  |  |
| Ву    | te Ad       | dress | Memory ad   | Memory address location of the memory card.      |              |        |      |        |  |  |  |
| ME    | EM_L        |       | Length of c | Length of data to be written to the memory card. |              |        |      |        |  |  |  |
| ME    | EM_D        |       | Data to be  | written to t                                     | he memo      | ory ca | ard. |        |  |  |  |

Response data format (abData field in the RDR\_to\_PC\_DataBlock)

| SW1    | SW2 |  |  |  |  |  |
|--------|-----|--|--|--|--|--|
|        |     |  |  |  |  |  |
| Where: |     |  |  |  |  |  |

**SW1 SW2** = 90 00h if no error.

Page 33 of 82

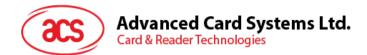

## 9.3.3.4. VERIFY\_PASSWORD

Command format (abData field in the PC\_to\_RDR\_XfrBlock)

|   | Pseudo-APDU |     |     |           |     |       |       |       |  |  |
|---|-------------|-----|-----|-----------|-----|-------|-------|-------|--|--|
| С | :LA         | INS | P1  | <b>P2</b> | Lc  | Pw(0) | Pw(1) | Pw(2) |  |  |
| F | Fh          | 20h | 00h |           | 03h |       |       |       |  |  |

Where:

Pw(0),Pw(1),Pw(2) Passwords to be sent to memory card.

P2 = 0000 00rpb where the two bits "rp" indicate the password to compare r = 0: Write password, r = 1: Read password,

p = Password set number,

rp = 01 for the secure code

#### Response data format (abData field in the RDR\_to\_PC\_DataBlock)

| SW1 | SW2<br>ErrorCnt |
|-----|-----------------|
| 90h |                 |

Where:

**SW1** = 90h

**SW2 (ErrorCnt)** = Error Counter. FFh indicates the verification is correct. 00h indicates the password is locked (exceeded the maximum number of retries). Other values indicate the current verification has failed.

Page 34 of 82

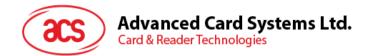

# 9.3.3.5. INITIALIZE\_AUTHENTICATION

Command format (abData field in the PC\_to\_RDR\_XfrBlock)

| Pseudo-APDU |     |            |     |     |      |      |  |      |  |  |
|-------------|-----|------------|-----|-----|------|------|--|------|--|--|
| CLA         | INS | <b>P</b> 1 | P2  | Lc  | Q(0) | Q(1) |  | Q(7) |  |  |
| FFh         | 84h | 00h        | 00h | 08h |      |      |  |      |  |  |

Where:

Q(0),Q(1)...Q(7) Host random number, 8 bytes.

Response data format (abData field in the RDR\_to\_PC\_DataBlock)

| SW1 | SW2 |
|-----|-----|
|     |     |

Where:

**SW1 SW2** = 90 00h if no error.

Page 35 of 82

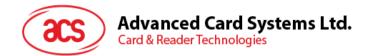

# 9.3.3.6. VERIFY\_AUTHENTICATION

Command format (abData field in the PC\_to\_RDR\_XfrBlock)

|     | Pseudo-APDU |            |     |     |       |       |  |       |  |
|-----|-------------|------------|-----|-----|-------|-------|--|-------|--|
| CLA | INS         | <b>P</b> 1 | P2  | Lc  | Ch(0) | Ch(1) |  | Ch(7) |  |
| FFh | 82h         | 00h        | 00h | 08h |       |       |  |       |  |

Where:

Ch(0),Ch(1)...Ch(7) Host challenge, 8 bytes.

Response data format (abData field in the RDR\_to\_PC\_DataBlock)

| SW1 | SW2 |
|-----|-----|
|     |     |

Where:

**SW1 SW2** = 90 00h if no error.

Page 36 of 82

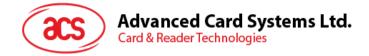

### 9.3.4. Memory Card – ATMEL AT88SC1608

### 9.3.4.1. SELECT\_CARD\_TYPE

This command powers down and up the selected card inserted in the card reader and performs a card reset. It will also select the page size to be 16-byte page write.

**Note:** This command can only be used after the logical smart card reader communication has been established using the SCardConnect() API. For details of SCardConnect() API, please refer to PC/SC specifications.

Command format (*abData* field in the *PC\_to\_RDR\_XfrBlock*)

| Pseudo-APDU |     |            |     |     |           |  |  |
|-------------|-----|------------|-----|-----|-----------|--|--|
| CLA         | INS | <b>P</b> 1 | P2  | Lc  | Card Type |  |  |
| FFh         | A4h | 00h        | 00h | 01h | 04h       |  |  |

Response data format (*abData* field in the *RDR\_to\_PC\_DataBlock*)

| SW1 | SW2 |
|-----|-----|
|     |     |
|     |     |

Where:

**SW1 SW2** = 90 00h if no error.

Page 37 of 82

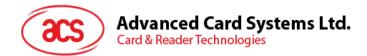

### 9.3.4.2. READ\_MEMORY\_CARD

Command format (*abData* field in the *PC\_to\_RDR\_XfrBlock*)

| Pseudo-APDU                            |                 |                                                      |                                                                                                    |                                                                                                    |  |  |  |  |
|----------------------------------------|-----------------|------------------------------------------------------|----------------------------------------------------------------------------------------------------|----------------------------------------------------------------------------------------------------|--|--|--|--|
| INS                                    | Zone Ac         | dress                                                | Byte Address                                                                                               | MEM_L                                                                                                    |  |  |  |  |
|                                        |                 |                                                      |                                                                                                    |                                                                                                    |  |  |  |  |
| :                                      |                 |                                                      |                                                                                                    |                                                                                                    |  |  |  |  |
| <b>INS</b> = B0h for reading user zone |                 |                                                      |                                                                                                    |                                                                                                    |  |  |  |  |
|                                        |                 | = B1h for reading configuration zone or reading fuse |                                                                                                    |                                                                                                    |  |  |  |  |
| Zone Address                           |                 |                                                      | = 0000 $0A_{10}A_9A_8b$ , where $A_{10}$ is the MSB of zone address                                        |                                                                                                    |  |  |  |  |
|                                        |                 |                                                      | = don't care for reading fuse                                                                              |                                                                                                    |  |  |  |  |
| Byte Address                           |                 |                                                      | = $A_7A_6A_5A_4$ $A_3A_2A_1A_0$ b is the memory address location of the me card                            |                                                                                                    |  |  |  |  |
|                                        |                 | = 1000 0000b for reading fuse                        |                                                                                                    |                                                                                                    |  |  |  |  |
| EM_L                                   |                 | Lengt                                                | h of data to be re                                                                                         | ad from the                                                                                                    |  |  |  |  |
|                                        | :<br>S<br>ne Ad | INS Zone Ad<br>:<br>S<br>ne Address<br>te Address    | INS Zone Address<br>S = B0h<br>= B1h<br>ne Address = 000<br>= don<br>rte Address = $A_7A$<br>card<br>= 100 | INSZone AddressByte AddressINSZone AddressByte AddressS= B0h for reading user<br>= B1h for reading confine Address= 0000 0A10A9A8b, whe<br>= don't care for reading<br>te Addresste Address= A7A6A5A4 A3A2A1A0<br>card<br>= 1000 0000b for reading |  |  |  |  |

Response data format (abData field in the RDR\_to\_PC\_DataBlock)

| BYTE 1 | ••• | <br><b>BYTE N</b> | SW1 | SW2 |
|--------|-----|-------------------|-----|-----|
|        |     |                   |     |     |

Where:

| BYTE x  | Data read from memory card. |
|---------|-----------------------------|
| SW1 SW2 | = 90 00h if no error.       |

Page 38 of 82

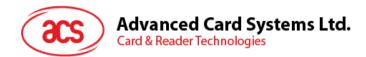

### 9.3.4.3. WRITE\_MEMORY\_CARD

Command format (abData field in the PC\_to\_RDR\_XfrBlock)

|        | Pseudo-APDU                                                                                 |       |                                                                     |                     |            |        |           |  |        |  |  |
|--------|---------------------------------------------------------------------------------------------|-------|---------------------------------------------------------------------|---------------------|------------|--------|-----------|--|--------|--|--|
| CLA    | INS                                                                                         | Zone  | Address Byte Address ME                                             |                     | MEM_L      | Byte 1 |           |  | Byte n |  |  |
| FFh    |                                                                                             |       |                                                                     |                     |            |        |           |  |        |  |  |
| Where: |                                                                                             |       |                                                                     |                     |            |        |           |  |        |  |  |
| IN     | S                                                                                           |       | = D0h for writing user zone                                         |                     |            |        |           |  |        |  |  |
|        | = D1h for writing configuration zone or writing fuse                                        |       |                                                                     |                     |            |        |           |  |        |  |  |
| Zo     | one Ad                                                                                      | dress | = 0000 $0A_{10}A_9A_8b$ , where $A_{10}$ is the MSB of zone address |                     |            |        |           |  |        |  |  |
|        | = don't care for writing fuse                                                               |       |                                                                     |                     |            |        |           |  |        |  |  |
| Ву     | <b>Byte Address</b> = $A_7A_6A_5A_4 A_3A_2A_1A_0b$ is the memory address location of the me |       |                                                                     |                     |            |        | f the mem |  |        |  |  |
|        |                                                                                             |       | = 1000 0000b for writing fuse                                       |                     |            |        |           |  |        |  |  |
| M      | EM_L                                                                                        |       | Length of data to be written to the memory card.                    |                     |            |        |           |  |        |  |  |
| Ву     | /te x                                                                                       |       | Data to be                                                          | e written to the me | emory carc | ł.     |           |  |        |  |  |

Response data format (abData field in the RDR\_to\_PC\_DataBlock)

| SW1    | SW2 |  |  |  |  |  |
|--------|-----|--|--|--|--|--|
|        |     |  |  |  |  |  |
| Where: |     |  |  |  |  |  |

**SW1 SW2** = 90 00h if no error.

Page 39 of 82

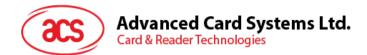

### 9.3.4.4. VERIFY\_PASSWORD

Command format (abData field in the PC\_to\_RDR\_XfrBlock)

| Pseudo-APDU |     |     |     |     |      |       |       |       |
|-------------|-----|-----|-----|-----|------|-------|-------|-------|
| CLA         | INS | P1  | P2  | Lc  | Data |       |       |       |
| FFh         | 20h | 00h | 00h | 04h | RP   | Pw(0) | Pw(1) | Pw(2) |

Where:

Pw(0),Pw(1),Pw(2): Passwords to be sent to memory card

Response data format (abData field in the RDR\_to\_PC\_DataBlock)

| SW1 | SW2<br>ErrorCnt |
|-----|-----------------|
| 90h |                 |

Where:

SW1

| = | = 90h |
|---|-------|
|---|-------|

**SW2 (ErrorCnt)** = Error Counter. FFh indicates the verification is correct. 00h indicates the password is locked (exceeded the maximum number of retries). Other values indicate the current verification has failed.

Page 40 of 82

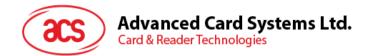

### 9.3.4.5. INITIALIZE\_AUTHENTICATION

Command format (*abData* field in the *PC\_to\_RDR\_XfrBlock*)

| Pseudo-APDU |     |            |     |     |      |      |  |      |
|-------------|-----|------------|-----|-----|------|------|--|------|
| CLA         | INS | <b>P</b> 1 | P2  | Lc  | Q(0) | Q(1) |  | Q(7) |
| FFh         | 84h | 00h        | 00h | 08h |      |      |  |      |

Where:

Byte Address Memory address location of the memory card.

Q(0),Q(1)...Q(7) Host random number, 8 bytes

Response data format (abData field in the RDR\_to\_PC\_DataBlock)

| SW1 | SW2 |
|-----|-----|
|     |     |

Where:

**SW1 SW2** = 90 00h if no error.

Page 41 of 82

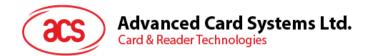

### 9.3.4.6. VERIFY\_AUTHENTICATION

Command format (*abData* field in the PC\_to\_RDR\_XfrBlock)

|     |     |            | Ps  | eudo- | APDU  |       |           |
|-----|-----|------------|-----|-------|-------|-------|-----------|
| CLA | INS | <b>P</b> 1 | P2  | Lc    | Q1(0) | Q1(1) | <br>Q1(7) |
| FFh | 82h | 00h        | 00h | 08h   |       |       |           |

Where:

Byte Address:

Memory address location of the memory card.

**Q1(0),Q1(1)...Q1(7):** Host challenge, 8 bytes.

Response data format (abData field in the RDR\_to\_PC\_DataBlock)

| SW1 | SW2 |
|-----|-----|
|     |     |

Where:

**SW1 SW2** = 90 00h if no error.

Page 42 of 82

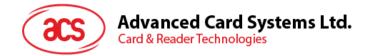

### 9.3.5. Memory Card – SLE4418/SLE4428/SLE5518/SLE5528

### 9.3.5.1. SELECT\_CARD\_TYPE

This command powers down and up the selected card inserted in the card reader and performs a card reset.

**Note:** This command can only be used after the logical smart card reader communication has been established using the SCardConnect() API. For details of SCardConnect() API, please refer to PC/SC specifications.

Command format (*abData* field in the *PC\_to\_RDR\_XfrBlock*)

| Pseudo-APDU |     |            |     |     |           |
|-------------|-----|------------|-----|-----|-----------|
| CLA         | INS | <b>P</b> 1 | P2  | Lc  | Card Type |
| FFh         | A4h | 00h        | 00h | 01h | 05h       |

Response data format (abData field in the RDR\_to\_PC\_DataBlock)

| SW1 | SW2 |
|-----|-----|
|     |     |
|     |     |

Where:

**SW1 SW2** = 90 00h if no error.

Page 43 of 82

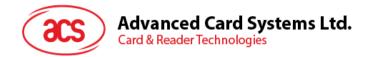

### 9.3.5.2. READ\_MEMORY\_CARD

Command format (*abData* field in the PC\_to\_RDR\_XfrBlock)

| Pseudo-APDU |     |        |          |       |  |  |
|-------------|-----|--------|----------|-------|--|--|
| CLA         | INS | Byte A | NATERA I |       |  |  |
| GLA         |     | MSB    | LSB      | MEM_L |  |  |
| FFh         | B0h |        |          |       |  |  |

Where:

| MSB Byte Address | = 0000 00A $_9A_8b$ is the memory address location of the memory card.              |
|------------------|-------------------------------------------------------------------------------------|
| LSB Byte Address | = $A_7A_6A_5A_4$ $A_3A_2A_1A_0b$ is the memory address location of the memory card. |
| MEM_L            | Length of data to be read from the memory card.                                     |

Response data format (abData field in the RDR\_to\_PC\_DataBlock)

| BYTE 1 | <br> | BYTE N | SW1 | SW2 |
|--------|------|--------|-----|-----|
|        |      |        |     |     |

Where:

| BYTE x  | Data read from memory card. |
|---------|-----------------------------|
| SW1 SW2 | = 90 00h if no error.       |

Page 44 of 82

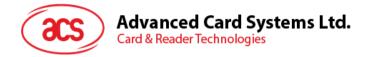

# 9.3.5.3. READ\_PRESENTATION\_ERROR\_COUNTER\_MEMORY\_CARD (only SLE4428 and SLE5528)

This command is used to read the presentation error counter for the secret code.

Command format (*abData* field in the *PC\_to\_RDR\_XfrBlock*)

| Pseudo-APDU |     |     |     |       |  |
|-------------|-----|-----|-----|-------|--|
| CLA         | INS | P1  | P2  | MEM_L |  |
| FFh         | B1h | 00h | 00h | 03h   |  |

Response data format (abData field in the RDR\_to\_PC\_DataBlock)

| ERRCNT | DUMMY 1 | DUMMY 2 | SW1 | SW2 |
|--------|---------|---------|-----|-----|
|        |         |         |     |     |

Where:

- **ERRCNT** The value of the presentation error counter. FFh indicates the last verification is correct. 00h indicates the password is locked (exceeded the maximum number of retries). Other values indicate the last verification has failed.
- **DUMMY** Two bytes dummy data read from the card.

**SW1 SW2** = 90 00h if no error.

Page 45 of 82

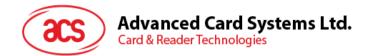

## 9.3.5.4. READ\_PROTECTION\_BIT

Command format (abData field in the PC\_to\_RDR\_XfrBlock)

| Pseudo-APDU |     |        |          |       |  |  |
|-------------|-----|--------|----------|-------|--|--|
| CLA         | INS | Byte A | NATERA I |       |  |  |
| GLA         |     | MSB    | LSB      | MEM_L |  |  |
| FFh         | B2h |        |          |       |  |  |

Where:

| MSB Byte Address | = 0000 00A $_9A_8b$ is the memory address location of the memory card.                           |
|------------------|--------------------------------------------------------------------------------------------------|
| LSB Byte Address | = $A_7A_6A_5A_4$ $A_3A_2A_1A_0b$ is the memory address location of the memory card.              |
| MEM_L            | Length of protection bits to be read from the card, in multiples of 8 bits. Maximum value is 32. |
|                  | $MEM_L = 1 + INT( (number of bits-1)/8 )$                                                        |

Example: To read eight protection bits starting from memory 0010h, the following pseudo-APDU should be issued:

FF B1 00 10 01h

Response data format (abData field in the RDR\_to\_PC\_DataBlock)

| PROT 1 | <br> | PROT L | SW1 | SW2 |
|--------|------|--------|-----|-----|
|        |      |        |     |     |

Where:

**PROT y** Bytes containing the protection bits.

**SW1 SW2** = 90 00h if no error.

The arrangement of the protection bits in the PROT bytes is as follows:

|    |    |    | PRC | DT 1 |    |    |    |     | PROT 2 |     |     |     |     |     | •••• |      |       |  |   |     |     |
|----|----|----|-----|------|----|----|----|-----|--------|-----|-----|-----|-----|-----|------|------|-------|--|---|-----|-----|
| P8 | P7 | P6 | P5  | P4   | P3 | P2 | P1 | P16 | P15    | P14 | P13 | P12 | P11 | P10 | P9   | <br> | <br>: |  | : | P18 | P17 |

Where:

Px is the protection bit of BYTE x in the response data

'0' byte is write protected

'1' byte can be written

Page 46 of 82

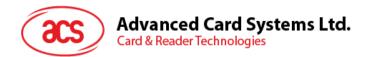

### 9.3.5.5. WRITE\_MEMORY\_CARD

Command format (*abData* field in the PC\_to\_RDR\_XfrBlock)

|     | Pseudo-APDU |         |     |       |        |  |  |        |  |  |
|-----|-------------|---------|-----|-------|--------|--|--|--------|--|--|
| CLA | A INS       | Byte Ad |     |       | Duto 1 |  |  | Duto N |  |  |
| CLA | INS         | MSB     | LSB | MEM_L | Буцет  |  |  | Byte N |  |  |
| FFh | D0h         |         |     |       |        |  |  |        |  |  |

Where:

**MSB Byte Address** =  $0000 00A_9A_8b$  is the memory address location of the memory card.

| LSB Byte Address = A <sub>7</sub> A <sub>6</sub> A <sub>5</sub> A <sub>4</sub> | $A_3A_2A_1A_0b$ is | the memory | address | location | of the memory |
|--------------------------------------------------------------------------------|--------------------|------------|---------|----------|---------------|
| card.                                                                          |                    |            |         |          |               |

| MEM_L: | Length of data to be written to | o the memory card. |
|--------|---------------------------------|--------------------|
|--------|---------------------------------|--------------------|

Byte x: Data to be written to the memory card.

Response data format (abData field in the RDR\_to\_PC\_DataBlock)

| SW1 | SW2 |
|-----|-----|
|     |     |

Where:

**SW1 SW2** = 90 00h if no error.

Page 47 of 82

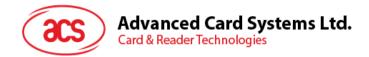

### 9.3.5.6. WRITE\_PROTECTION\_MEMORY\_CARD

Each of the bytes specified in the command is internally in the card compared with the byte stored at the specified address and if the data is matched, the corresponding protection bit is irreversibly programmed to '0'.

Command format (abData field in the PC\_to\_RDR\_XfrBlock)

|                                                                                                    | Pseudo-APDU |         |        |                                       |            |        |        |           |  |  |
|----------------------------------------------------------------------------------------------------|-------------|---------|--------|---------------------------------------|------------|--------|--------|-----------|--|--|
| CLA                                                                                                    | INS         | Byte A  | ddress | MEM L                                 | Duto 1     |        |        | Duto N    |  |  |
| CLA                                                                                                    | INS         | MSB     | LSB    |                                       | Byte 1     |        |        | Byte N    |  |  |
| FFh                                                                                                    | D1h         |         |        |                                       |            |        |        |           |  |  |
| Where:                                                                                                    |             |         |        |                                       |            |        |        |           |  |  |
| MS                                                                                                    | SB Byt      | e Addre | ss =   | 0000 00As                             | A8b is the | e mei  | mory   | address I |  |  |
| <b>LSB Byte Address</b> = $A_7A_6A_5A_4 A_3A_2A_1A_0b$ is the memory address location of the memory address location of the memo |             |         |        |                                       |            |        |        |           |  |  |
| ME                                                                                                    | EM_L        |         | L      | ength of da                           | ata to be  | writte | n to t | he memo   |  |  |
| Ву                                                                                                    | vte x       |         | A      | yte values<br>ddress. B\<br>is compar | /TE 1 is   | comp   | ared   | with the  |  |  |

Response data format (abData field in the RDR\_to\_PC\_DataBlock)

| SW1 | SW2 |
|-----|-----|
|     |     |

Where:

**SW1 SW2** = 90 00h if no error.

Page 48 of 82

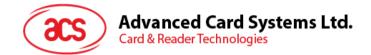

#### 9.3.5.7. PRESENT\_CODE\_MEMORY\_CARD (only SLE 4428 and SLE5528)

This command is used to submit the secret code to the memory card to enable the write operation with the SLE4428 and SLE5528 card, the following actions are executed:

- Search a '1' bit in the presentation error counter and write the bit to '0'
- Present the specified code to the card •
- Try to erase the presentation error counter •

Command format (abData field in the PC to RDR XfrBlock)

| Pseudo-APDU |                   |     |      |     |        |        |  |  |  |
|-------------|-------------------|-----|------|-----|--------|--------|--|--|--|
|             | A INS P1 P2 MEM_L |     | CODE |     |        |        |  |  |  |
| GLA         | 1113              | PI  | P2   |     | Byte 1 | Byte 2 |  |  |  |
| FFh         | 20h               | 00h | 00h  | 02h |        |        |  |  |  |

Where:

CODE Two bytes secret code (PIN).

Response data format (abData field in the RDR\_to\_PC\_DataBlock)

| SW1   | SW2<br>ErrorCnt |                                                                                                    |
|-------|-----------------|----------------------------------------------------------------------------------------------------|
| 90h   |                 |                                                                                                    |
| Where | :               |                                                                                                    |
| SV    | V1              | = 90h                                                                                                    |
| SV    | V2 (ErrorCn     | <ul> <li>Error Counter. FFh indicates the verification is correct. 00h indicates the password is locked (exceeded the maximum number of retries). Other values indicate the current verification has failed.</li> </ul> |

Page 49 of 82

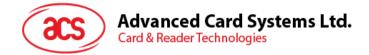

### 9.3.6. Memory Card – SLE4432/SLE4442/SLE5532/SLE5542

### 9.3.6.1. SELECT\_CARD\_TYPE

This command powers down and up the selected card inserted in the card reader and performs a card reset.

**Note:** This command can only be used after the logical smart card reader communication has been established using the SCardConnect() API. For details of SCardConnect() API, please refer to PC/SC specifications.

Command format (*abData* field in the *PC\_to\_RDR\_XfrBlock*)

| Pseudo-APDU |     |            |     |     |           |  |  |  |
|-------------|-----|------------|-----|-----|-----------|--|--|--|
| CLA         | INS | <b>P</b> 1 | P2  | Lc  | Card Type |  |  |  |
| FFh         | A4h | 00h        | 00h | 01h | 06h       |  |  |  |

Response data format (abData field in the RDR\_to\_PC\_DataBlock)

| SW1 | SW2 |
|-----|-----|
|     |     |
|     |     |

Where:

**SW1 SW2** = 90 00h if no error.

Page 50 of 82

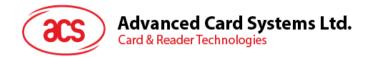

### 9.3.6.2. READ\_MEMORY\_CARD

Command format (abData field in the PC\_to\_RDR\_XfrBlock)

|     | Pseudo-APDU |     |              |       |  |  |  |  |  |  |
|-----|-------------|-----|--------------|-------|--|--|--|--|--|--|
| CLA | INS P1      |     | Byte Address | MEM_L |  |  |  |  |  |  |
| FFh | B0h         | 00h |              |       |  |  |  |  |  |  |

Where:

**Byte Address** =  $A_7A_6A_5A_4 A_3A_2A_1A_0b$  is the memory address location of the memory card.

**MEM\_L** Length of data to be read from the memory card.

Response data format (*abData* field in the *RDR\_to\_PC\_DataBlock*)

| BYTE 1 | <br> | <b>BYTE N</b> | SW1 | SW2 |
|--------|------|---------------|-----|-----|
|        |      |               |     |     |

Where:

**BYTE x** Data read from memory card.

**SW1 SW2** = 90 00h if no error.

Page 51 of 82

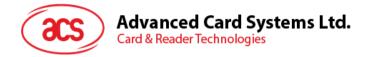

# 9.3.6.3. READ\_PRESENTATION\_ERROR\_COUNTER\_MEMORY\_CARD (only SLE4442 and SLE5542)

This command is used to read the presentation error counter for the secret code.

Command format (*abData* field in the *PC\_to\_RDR\_XfrBlock*)

|     | Pseudo-APDU |     |     |       |  |  |  |  |  |  |
|-----|-------------|-----|-----|-------|--|--|--|--|--|--|
| CLA | INS         | P1  | P2  | MEM_L |  |  |  |  |  |  |
| FFh | B1h         | 00h | 00h | 04h   |  |  |  |  |  |  |

Response data format (*abData* field in the *RDR\_to\_PC\_DataBlock*)

| ERRCNT | DUMMY 1 | DUMMY 2 | DUMMY 3 | SW1 | SW2 |
|--------|---------|---------|---------|-----|-----|
|        |         |         |         |     |     |

Where:

- **ERRCNT** The value of the presentation error counter. 07h indicates the last verification is correct. 00h indicates the password is locked (exceeded the maximum number of retries). Other values indicate the last verification has failed.
- **DUMMY** Three bytes dummy data read from the card.

**SW1 SW2** = 90 00h if no error.

Page 52 of 82

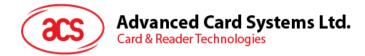

## 9.3.6.4. READ\_PROTECTION\_BITS

This command is used to read the protection bits for the first 32 bytes.

Command format (abData field in the PC\_to\_RDR\_XfrBlock)

|     | Pseudo-APDU |           |     |       |  |  |  |  |  |  |
|-----|-------------|-----------|-----|-------|--|--|--|--|--|--|
| CLA | INS         | <b>P1</b> | P2  | MEM_L |  |  |  |  |  |  |
| FFh | B2h         | 00h       | 00h | 04h   |  |  |  |  |  |  |

Response data format (*abData* field in the *RDR\_to\_PC\_DataBlock*)

| PROT 1 | PROT 2 | PROT3 | PROT 4 | SW1 | SW2 |
|--------|--------|-------|--------|-----|-----|
|        |        |       |        |     |     |

Where:

| PROT y | Bytes containing the protection bits from protection memory. |
|--------|--------------------------------------------------------------|
|        |                                                              |

**SW1 SW2** = 90 00h if no error.

The arrangement of the protection bits in the PROT bytes is as follows:

|    | PROT 1 |    |    |    | PROT 2 |    |    |     |     |     |     |     |     |     |    |  |  |  |  |  |  |     |     |
|----|--------|----|----|----|--------|----|----|-----|-----|-----|-----|-----|-----|-----|----|--|--|--|--|--|--|-----|-----|
| P8 | P7     | P6 | P5 | P4 | P3     | P2 | P1 | P16 | P15 | P14 | P13 | P12 | P11 | P10 | P9 |  |  |  |  |  |  | P18 | P17 |

Where:

Px is the protection bit of BYTE x in the response data

'0' byte is write protected

'1' byte can be written

Page 53 of 82

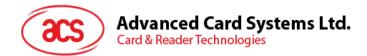

### 9.3.6.5. WRITE\_MEMORY\_CARD

Command format (*abData* field in the PC\_to\_RDR\_XfrBlock)

|     | Pseudo-APDU |     |              |       |        |  |  |        |  |
|-----|-------------|-----|--------------|-------|--------|--|--|--------|--|
| CLA | INS         | P1  | Byte Address | MEM_L | Byte 1 |  |  | Byte N |  |
| FFh | D0h         | 00h |              |       |        |  |  |        |  |

Where:

**Byte Address** =  $A_7A_6A_5A_4 A_3A_2A_1A_0b$  is the memory address location of the memory card.

**MEM\_L** Length of data to be written to the memory card.

Byte x Data to be written to the memory card.

Response data format (abData field in the RDR\_to\_PC\_DataBlock)

| SW1 | SW2 |
|-----|-----|
|     |     |

Where:

**SW1 SW2** = 90 00h if no error.

Page 54 of 82

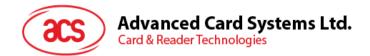

### 9.3.6.6. WRITE\_PROTECTION\_MEMORY\_CARD

Each of the bytes specified in the command is internally in the card compared with the byte stored at the specified address and if the data is matched, the corresponding protection bit is irreversibly programmed to '0'.

Command format (abData field in the PC\_to\_RDR\_XfrBlock)

|     | Pseudo-APDU |     |              |       |        |  |  |        |  |  |
|-----|-------------|-----|--------------|-------|--------|--|--|--------|--|--|
| CLA | INS         | P1  | Byte Address | MEM_L | Byte 1 |  |  | Byte N |  |  |
| FFh | D1h         | 00h |              |       |        |  |  |        |  |  |

Where:

- Byte Address =  $000A_4 A_3A_2A_1A_0b$  (00h to 1Fh) is the protection memory address location of the memory card.
- **MEM\_L** Length of data to be written to the memory card.
- Byte x Byte values to be compared with the data in the card starting at Byte Address. BYTE 1 is compared with the data at Byte Address; BYTE N is compared with the data at (Byte Address+N-1).

Response data format (abData field in the RDR\_to\_PC\_DataBlock)

| SW1 | SW2 |
|-----|-----|
|     |     |

Where:

**SW1 SW2** = 90 00h if no error.

Page 55 of 82

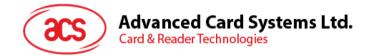

### 9.3.6.7. PRESENT\_CODE\_MEMORY\_CARD (only SLE 4442 and SLE5542)

This command is used to submit the secret code to the memory card to enable the write operation with the SLE4442 and SLE5542 card, the following actions are executed:

- 1. Search a '1' bit in the presentation error counter and write the bit to '0'.
- 2. Present the specified code to the card.
- 3. Try to erase the presentation error counter.

Command format (*abData* field in the *PC\_to\_RDR\_XfrBlock*)

|     | Pseudo-APDU |     |          |     |        |        |        |  |
|-----|-------------|-----|----------|-----|--------|--------|--------|--|
|     |             | D1  | P2 MEM L |     |        | CODE   |        |  |
| CLA | 1113        | PI  | P2       |     | Byte 1 | Byte 2 | Byte 3 |  |
| FFh | 20h         | 00h | 00h      | 03h |        |        |        |  |

Where:

**CODE** Three bytes secret code (PIN).

Response data format (abData field in the RDR\_to\_PC\_DataBlock)

| SW1 | SW2<br>ErrorCnt |
|-----|-----------------|
| 90h |                 |

Where:

- **SW1** = 90h.
- SW2 (ErrorCnt)
  - = Error Counter. 07h indicates the verification is correct. 00h indicates the password is locked (exceeded the maximum number of retries). Other values indicate the current verification has failed.

Page 56 of 82

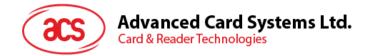

### 9.3.6.8. CHANGE\_CODE\_MEMORY\_CARD (only SLE 4442 and SLE5542)

This command is used to write the specified data as new secret code in the card.

The current secret code must be presented to the card with the PRESENT\_CODE command prior to the execution of this command.

Command format (*abData* field in the PC\_to\_RDR\_XfrBlock)

|     | Pseudo-APDU |     |         |       |        |        |        |  |
|-----|-------------|-----|---------|-------|--------|--------|--------|--|
|     |             | D1  | en<br>D | MEM L |        | CODE   |        |  |
| GLA | INS         | FI  | F2      |       | Byte 1 | Byte 2 | Byte 3 |  |
| FFh | D2h         | 00h | 01h     | 03h   |        |        |        |  |

Response data format (abData field in the RDR\_to\_PC\_DataBlock)

| SW1 | SW2 |
|-----|-----|
|     |     |

Where:

**SW1 SW2** = 90 00h if no error.

Page 57 of 82

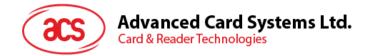

### 9.3.7. Memory Card – SLE4406/SLE4436/SLE5536/SLE6636

### 9.3.7.1. SELECT\_CARD\_TYPE

This command powers down and up the selected card inserted in the card reader and performs a card reset.

**Note:** This command can only be used after the logical smart card reader communication has been established using the SCardConnect() API. For details of SCardConnect() API, please refer to PC/SC specifications.

Command format (*abData* field in the *PC\_to\_RDR\_XfrBlock*)

| Pseudo-APDU |     |            |     |     |           |  |
|-------------|-----|------------|-----|-----|-----------|--|
| CLA         | INS | <b>P</b> 1 | P2  | Lc  | Card Type |  |
| FFh         | A4h | 00h        | 00h | 01h | 07h       |  |

Response data format (abData field in the RDR\_to\_PC\_DataBlock)

| N2 |
|----|
|    |
|    |

Where:

**SW1 SW2** = 90 00h if no error.

Page 58 of 82

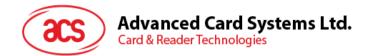

### 9.3.7.2. READ\_MEMORY\_CARD

Command format (*abData* field in the PC\_to\_RDR\_XfrBlock)

| Pseudo-APDU |     |            |              |       |  |  |  |
|-------------|-----|------------|--------------|-------|--|--|--|
| CLA         | INS | <b>P</b> 1 | Byte Address | MEM_L |  |  |  |
| FFh         | B0h | 00h        |              |       |  |  |  |

Where:

**Byte Address** = Memory address location of the memory card.

**MEM\_L** Length of data to be read from the memory card.

Response data format (abData field in the RDR\_to\_PC\_DataBlock)

| BYTE 1 | : | : | BYTE N | SW1 | SW2 |
|--------|---|---|--------|-----|-----|
|        |   |   |        |     |     |

Where:

**BYTE x** Data read from memory card.

**SW1 SW2** = 90 00h if no error.

Page 59 of 82

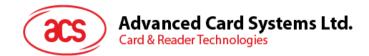

### 9.3.7.3. WRITE\_ONE\_BYTE\_MEMORY\_CARD

This command is used to write one byte to the specified address of the inserted card. The byte is written to the card with LSB first (i.e. the bit at card address 0 is regarded as the LSB of byte 0).

Four different WRITE modes are available for this card type, which are distinguished by a flag in the command data field:

1. Write

The byte value specified in the command is written to the specified address. This command can be used for writing personalization data and counter values to the card.

### 2. Write with carry

The byte value specified in the command is written to the specified address and the command is sent to the card to erase the next lower counter stage. This write mode can therefore only be used for updating the counter value in the card.

### 3. Write with backup enabled (SLE4436, SLE5536 and SLE6636 only)

The byte value specified in the command is written to the specified address. This command can be used for writing personalization data and counter values to the card. Backup bit is enabled to prevent data loss when card tearing occurs.

### 4. Write with carry and backup enabled (SLE4436, SLE5536 and SLE6636 only)

The byte value specified in the command is written to the specified address and the command is sent to the card to erase the next lower counter stage. This write mode can therefore only be used for updating the counter value in the card. Backup bit is enabled to prevent data loss when card tearing occurs.

With all write modes, the byte at the specified card address is not erased prior to the write operation and hence, memory bits can only be programmed from '1' to '0'.

The backup mode available in the SLE4436 and SLE5536 card can be enabled or disabled in the write operation.

| Pseudo-APDU |     |     |              |       |      |      |  |
|-------------|-----|-----|--------------|-------|------|------|--|
| CLA         | INS | P1  | Byte Address | MEM_L | MODE | BYTE |  |
| FFh         | D0h | 00h |              | 02h   |      |      |  |

Command format (abData field in the PC\_to\_RDR\_XfrBlock)

Where:

**Byte Address** = Memory address location of the memory card.

**MODE** Specifies the write mode and backup option.

00h: write

01h: write with carry

- 02h: write with backup enabled (SLE4436, SLE5536 and SLE6636 only)
- 03h: write with carry and with backup enabled (SLE4436, SLE5536 and SLE6636 only)
- **BYTE** Byte value to be written to the card.

Page 60 of 82

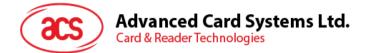

Response data format (*abData* field in the *RDR\_to\_PC\_DataBlock*)

| SW1 | SW2 |
|-----|-----|
|     |     |
|     |     |

Where:

**SW1 SW2** = 90 00h if no error.

Page 61 of 82

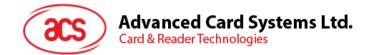

## 9.3.7.4. PRESENT\_CODE\_MEMORY\_CARD

This command is used to submit the secret code to the memory card to enable the card personalization mode, the following actions are executed:

- 1. Search a '1' bit in the presentation counter and write the bit to '0'.
- 2. Present the specified code to the card.

The ACR33U-A1 does not try to erase the presentation counter after the code submission. This must be done by the application software through a separate 'Write with carry' command.

Command format (*abData* field in the *PC\_to\_RDR\_XfrBlock*)

|     | Pseudo-APDU |     |            |       |      |        |        |        |
|-----|-------------|-----|------------|-------|------|--------|--------|--------|
| CLA | INS         | D1  | <b>D</b> 2 | MEM L |      | CO     | DE     |        |
| CLA | 1143        | FI  | F2         |       | ADDR | Byte 1 | Byte 2 | Byte 3 |
| FFh | 20h         | 00h | 00h        | 04h   | 09h  |        |        |        |

Where:

**ADDR** Byte address of the presentation counter in the card.

CODE Three bytes secret code (PIN).

Response data format (abData field in the RDR\_to\_PC\_DataBlock)

| SW1 | SW2 |
|-----|-----|
|     |     |

Where:

**SW1 SW2** = 90 00h if no error.

Page 62 of 82

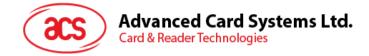

## 9.3.7.5. AUTHENTICATE\_MEMORY\_CARD (SLE4436, SLE5536 and SLE6636 only)

This command is used to read a card authentication certificate from a SLE5536 or SLE6636 card, the following actions are executed by the ACR33U-A1:

- 1. Select Key 1 or Key 2 in the card as specified in the command.
- 2. Present the challenge data specified in the command to the card.
- 3. Generate the specified number of CLK pulses for each bit of authentication data computed by the card.
- 4. Read 16 bits of authentication data from the card.
- 5. Reset the card to normal operation mode.

The authentication has to be performed in two steps. The first step is to send the Authentication Certificate to the card. The second step is to get back two bytes of authentication data calculated by the card.

### Step 1: Send Authentication Certificate to the Card.

Command format (*abData* field in the *PC\_to\_RDR\_XfrBlock*)

| Pseudo-APDU |      |     |     |       |     |         |       |        |  |        |        |
|-------------|------|-----|-----|-------|-----|---------|-------|--------|--|--------|--------|
| CLA         |      | D1  | P2  | MEM_L |     |         |       | CODE   |  |        |        |
| GLA         | 1143 | FI  | F2  |       | KEY | CLK_CNT | Byte1 | Byte 2 |  | Byte 5 | Byte 6 |
| FFh         | 84h  | 00h | 00h | 08h   |     |         |       |        |  |        |        |

Where:

**KEY:** Key to be used for the computation of the authentication certificate:

00h: key 1 with no cipher block chaining

01h: key 2 with no cipher block chaining

80h: key 1 with cipher block chaining (SLE5536 and SLE6636 only)

81h: key 2 with cipher block chaining (SLE5536 and SLE6636 only)

- **CLK\_CNT:** Number of CLK pulses to be supplied to the card for the computation of each bit of the authentication certificate. Typical value is 160 clocks (A0h).
- BYTE 1...6: Card challenge data.

Response data format (*abData* field in the *RDR\_to\_PC\_DataBlock*)

| SW1 | SW2 |
|-----|-----|
| 61h | 02h |

Where:

**SW1 SW2** = 61 02h if no error, meaning two bytes of authentication data are ready. The authentication data can be retrieved by "Get\_Response" command.

Page 63 of 82

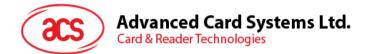

### Step 2: Get back the Authentication Data (Get\_Response).

Command format (*abData* field in the *PC\_to\_RDR\_XfrBlock*)

| Pseudo-APDU |     |     |     |       |  |  |  |
|-------------|-----|-----|-----|-------|--|--|--|
| CLA         | INS | P1  | P2  | MEM_L |  |  |  |
| FFh         | C0h | 00h | 00h | 02h   |  |  |  |

Response data format (abData field in the RDR\_to\_PC\_DataBlock)

| CERT | SW1 | SW2 |
|------|-----|-----|
|      |     |     |

Where:

**CERT** 16 bits of authentication data computed by the card. The LSB of BYTE 1 is the first authentication bit read from the card.

**SW1 SW2** = 90 00h if no error.

Page 64 of 82

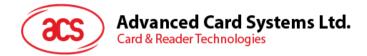

### 9.3.8. Memory Card – SLE4404

### 9.3.8.1. SELECT\_CARD\_TYPE

This command powers down and up the selected card inserted in the card reader and performs a card reset.

**Note:** This command can only be used after the logical smart card reader communication has been established using the SCardConnect() API. For details of ScardConnect() API, please refer to PC/SC specifications.

Command format (*abData* field in the *PC\_to\_RDR\_XfrBlock*)

| Pseudo-APDU |     |     |     |     |              |  |  |  |
|-------------|-----|-----|-----|-----|--------------|--|--|--|
| CLA         | INS | P1  | P2  | Lc  | Card<br>Type |  |  |  |
| FFh         | A4h | 00h | 00h | 01h | 08h          |  |  |  |

Response data format (*abData* field in the RDR\_to\_PC\_DataBlock)

| SW1 | SW2 |
|-----|-----|
|     |     |

Where:

**SW1 SW2** = 90 00h if no error.

Page 65 of 82

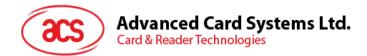

### 9.3.8.2. READ\_MEMORY\_CARD

Command format (*abData* field in the PC\_to\_RDR\_XfrBlock)

| Pseudo-APDU |     |     |              |       |  |  |  |
|-------------|-----|-----|--------------|-------|--|--|--|
| CLA         | INS | P1  | Byte Address | MEM_L |  |  |  |
| FFh         | B0h | 00h |              |       |  |  |  |

Where:

**Byte Address** = Memory address location of the memory card.

**MEM\_L** Length of data to be read from the memory card.

Response data format (abData field in the RDR\_to\_PC\_DataBlock)

| BYTE 1 | : | <br>BYTE N | SW1 | SW2 |
|--------|---|------------|-----|-----|
|        |   |            |     |     |

Where:

**BYTE x** Data read from memory card.

**SW1 SW2** = 90 00h if no error.

Page 66 of 82

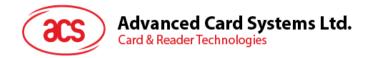

## 9.3.8.3. WRITE\_MEMORY\_CARD

This command is used to write data to the specified address of the inserted card. The byte is written to the card with LSB first (i.e. the bit at card address 0 is regarded as the LSB of byte 0).

The byte at the specified card address is not erased prior to the write operation and, hence, memory bits can only be programmed from '1' to '0'.

Command format (abData field in the PC\_to\_RDR\_XfrBlock)

|     | Pseudo-APDU |     |                 |           |           |  |  |        |  |
|-----|-------------|-----|-----------------|-----------|-----------|--|--|--------|--|
| CLA | INS         | P1  | Byte<br>Address | MEM_<br>L | Byte<br>1 |  |  | Byte N |  |
| FFh | D0h         | 00h |                 |           |           |  |  |        |  |

Where:

Byte Address = Memory address location of the memory card.

| MEM_L | Length of data to be written to the memory card. |
|-------|--------------------------------------------------|
|       |                                                  |

**BYTE** Byte value to be written to the card.

Response data format (abData field in the RDR\_to\_PC\_DataBlock)

| SW1 | SW2 |
|-----|-----|
|     |     |

Where:

**SW1 SW2** = 90 00h if no error.

Page 67 of 82

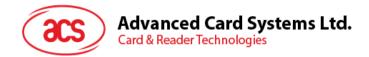

## 9.3.8.4. ERASE\_SCRATCH\_PAD\_MEMORY\_CARD

This command is used to erase the data of the scratch pad memory of the inserted card. All memory bits inside the scratch pad memory will be programmed to the state of '1'.

To erase error counter or user area, please use the VERIFY\_USER\_CODE command as specified in the **Section 4.8.5**.

Command format (abData field in the PC\_to\_RDR\_XfrBlock)

|     | Pseudo-APDU |     |              |       |  |  |  |  |
|-----|-------------|-----|--------------|-------|--|--|--|--|
| CLA | INS         | P1  | Byte Address | MEM_L |  |  |  |  |
| FFh | D2h         | 00h |              | 00h   |  |  |  |  |

Where:

**Byte Address** = Memory byte address location of the scratch pad. Typical value is 02h.

Response data format (abData field in the RDR\_to\_PC\_DataBlock)

| SW1 | SW2 |
|-----|-----|
|     |     |

Where:

SW1 SW2 = 90 00h if no error

Page 68 of 82

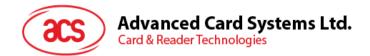

### 9.3.8.5. VERIFY\_USER\_CODE

This command is used to submit User Code (2 bytes) to the inserted card. User Code is used to enable the memory access of the card.

The following actions are executed:

- 1. Present the specified code to the card.
- 2. Search a '1' bit in the presentation error counter and write the bit to '0'.
- 3. Erase the presentation error counter. The User Error Counter can be erased when the submitted code is correct.

### Command format (abData field in the PC\_to\_RDR\_XfrBlock)

| Pseudo-APDU |     |                |                 |       |        |        |  |  |  |  |
|-------------|-----|----------------|-----------------|-------|--------|--------|--|--|--|--|
| 01.4        |     | Error          | Bvte            |       | CODE   |        |  |  |  |  |
| CLA         | INS | Counter<br>LEN | Byte<br>Address | MEM_L | Byte 1 | Byte 2 |  |  |  |  |
| FFh         | 20h | 04h            | 08h             | 02h   |        |        |  |  |  |  |

Where:

| Error Counter LEN | Length of presentation error counter in bits. |
|-------------------|-----------------------------------------------|
| Byte Address      | Byte address of the key in the card.          |
| CODE              | 2 bytes User Code                             |

Response data format (abData field in the RDR\_to\_PC\_DataBlock)

| SW1 | SW2 |
|-----|-----|
|     |     |

Where:

**SW1 SW2** = 90 00h if no error.

= 63 00h if there is no more retry chance

**Note:** After SW1 SW2 = 9000h has been received, read back the User Error Counter to check whether the VERIFY\_USER\_CODE is correct. If User Error Counter is erased and equals to FFh, the previous verification is a success.

Page 69 of 82

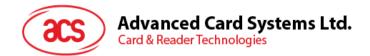

### 9.3.8.6. VERIFY\_MEMORY\_CODE

This command is used to submit Memory Code (4 bytes) to the inserted card. Memory Code is used to authorize the reloading of the user memory, together with the User Code.

The following actions are executed:

- 1. Present the specified code to the card.
- 2. Search a '1' bit in the presentation error counter and write the bit to '0'.
- 3. Erase the presentation error counter. Please note that Memory Error Counter cannot be erased.

### Command format (abData field in the PC\_to\_RDR\_XfrBlock)

| Pseudo-APDU |     |                |            |       |        |        |        |        |  |
|-------------|-----|----------------|------------|-------|--------|--------|--------|--------|--|
|             |     | Error          | Byte MEM I |       |        | C      | ODE    |        |  |
| CLA         | INS | Counter<br>LEN | Address    | MEM_L | Byte 1 | Byte 2 | Byte 3 | Byte 4 |  |
| FFh         | 20h | 40h            | 28h        | 04h   |        |        |        |        |  |

Where:

| Error Counter LEN |
|-------------------|
| Byte Address      |
| CODE              |

Length of presentation error counter in bits. Byte address of the key in the card.

Response data format (abData field in the RDR\_to\_PC\_DataBlock)

| SW1 | SW2 |
|-----|-----|
|     |     |

Where:

**SW1 SW2** = 90 00h if no error.

= 63 00h if there is no more retry chance.

**Note:** After SW1 SW2 = 90 00h has been received, read back the Application Area to check whether the VERIFY\_MEMORY\_CODE is correct. If all data in Application Area is erased and equals to FFh, the previous verification is a success.

Page 70 of 82

<sup>4</sup> bytes Memory Code.

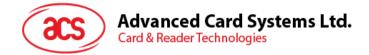

### 9.3.9. Memory Card – AT88SC101/AT88SC102/AT88SC1003

### 9.3.9.1. SELECT\_CARD\_TYPE

This command powers down and up the selected card inserted in the card reader and performs a card reset.

**Note:** This command can only be used after the logical smart card reader communication has been established using the SCardConnect() API. For details of SCardConnect() API, please refer to PC/SC specifications.

Command format (*abData* field in the *PC\_to\_RDR\_XfrBlock*)

| Pseudo-APDU                |     |     |     |     |     |  |  |  |
|----------------------------|-----|-----|-----|-----|-----|--|--|--|
| CLA INS P1 P2 Lc Card Type |     |     |     |     |     |  |  |  |
| FFh                        | A4h | 00h | 00h | 01h | 09h |  |  |  |

Response data format (*abData* field in the *RDR\_to\_PC\_DataBlock*)

Where:

**SW1 SW2** = 90 00h if no error.

Page 71 of 82

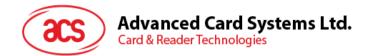

### 9.3.9.2. READ\_MEMORY\_CARD

Command format (*abData* field in the PC\_to\_RDR\_XfrBlock)

| Pseudo-APDU |     |            |              |       |  |  |  |  |
|-------------|-----|------------|--------------|-------|--|--|--|--|
| CLA         | INS | <b>P</b> 1 | Byte Address | MEM_L |  |  |  |  |
| FFh         | B0h | 00h        |              |       |  |  |  |  |

Where:

**Byte Address** = Memory address location of the memory card.

**MEM\_L** Length of data to be read from the memory card.

Response data format (abData field in the RDR\_to\_PC\_DataBlock)

| BYTE 1 | : | : | BYTE N | SW1 | SW2 |
|--------|---|---|--------|-----|-----|
|        |   |   |        |     |     |

Where:

**BYTE x** Data read from memory card.

**SW1 SW2** = 90 00h if no error.

Page 72 of 82

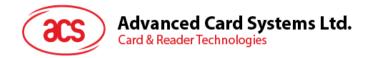

## 9.3.9.3. WRITE\_MEMORY\_CARD

This command is used to write data to the specified address of the inserted card. The byte is written to the card with LSB first (i.e. the bit at card address 0 is regarded as the LSB of byte 0).

The byte at the specified card address is not erased prior to the write operation and hence, memory bits can only be programmed from '1' to '0'.

Command format (abData field in the PC\_to\_RDR\_XfrBlock)

| Pseudo-APDU |     |     |              |       |        |  |  |        |  |  |
|-------------|-----|-----|--------------|-------|--------|--|--|--------|--|--|
| CLA         | INS | P1  | Byte Address | MEM_L | Byte 1 |  |  | Byte N |  |  |
| FFh         | D0h | 00h |              |       |        |  |  |        |  |  |

Where:

| Byte Address | = Memory address location of the memory card.    |
|--------------|--------------------------------------------------|
| MEM_L        | Length of data to be written to the memory card. |
| BYTE         | Byte value to be written to the card.            |

Response data format (abData field in the RDR\_to\_PC\_DataBlock)

| SW1 | SW2 |
|-----|-----|
|     |     |
|     |     |

Where:

**SW1 SW2** = 90 00h if no error.

Page 73 of 82

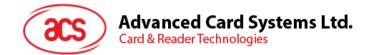

### 9.3.9.4. ERASE\_NON\_APPLICATION\_ZONE

This command is used to erase the data in Non-Application Zones. The EEPROM memory is organized into 16 bit words. Although erases are performed on single bits the ERASE operation clears an entire word in the memory. Therefore, performing an ERASE on any bit in the word will clear ALL 16 bits of that word to the state of '1'.

To erase Error Counter or the data in Application Zones, please refer to:

- ERASE\_APPLICATION\_ZONE\_WITH\_ERASE command as specified in Section 8.3.8.5
- ERASE\_APPLICATION\_ZONE\_WITH\_WRITE\_AND\_ERASE command as specified in Section 8.3.8.6
- VERIFY\_SECURITY\_CODE commands as specified in Section 8.3.8.7

Command format (*abData* field in the *PC\_to\_RDR\_XfrBlock*)

| Pseudo-APDU |     |     |              |       |  |
|-------------|-----|-----|--------------|-------|--|
| CLA         | INS | P1  | Byte Address | MEM_L |  |
| FFh         | D2h | 00h |              | 00h   |  |

Where:

Byte Address = Memory byte address location of the word to be erased.

Response data format (abData field in the RDR\_to\_PC\_DataBlock)

| SW1 | SW2 |
|-----|-----|
|     |     |

Where:

**SW1 SW2** = 90 00h if no error.

Page 74 of 82

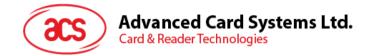

### 9.3.9.5. ERASE\_APPLICATION\_ZONE\_WITH\_ERASE

This command can be used in the following cases:

- AT88SC101: To erase the data in Application Zone with EC Function Disabled
- AT88SC102: To erase the data in Application Zone 1
- AT88SC102: To erase the data in Application Zone 2 with EC2 Function Disabled
- AT88SC1003: To erase the data in Application Zone 1
- AT88SC1003: To erase the data in Application Zone 2 with EC2 Function Disabled
- AT88SC1003: To erase the data in Application Zone 3

The following actions are executed for this command:

- 1. Present the specified code to the card.
- 2. Erase the presentation error counter. The data in corresponding Application Zone can be erased when the submitted code is correct.

### Command format (abData field in the PC\_to\_RDR\_XfrBlock)

|     | Pseudo-APDU |               |         |                       |      |        |  |  |        |
|-----|-------------|---------------|---------|-----------------------|------|--------|--|--|--------|
| CLA |             | Error Counter | Byte    | Byte                  | Byte | CODE   |  |  |        |
| GLA | IINO        | LEN           | Address | Byte<br>Address MEM_L |      | Byte 2 |  |  | Byte N |
| FFh | 20h         | 00h           |         |                       |      |        |  |  |        |

Where:

**Error Counter LEN** Length of presentation error counter in bits. The value should be 00h always.

Byte Address

Byte address of the Application Zone Key in the card. Please refer to the table below for the correct value.

| Case                                                            | Byte Address | LEN |
|-----------------------------------------------------------------|--------------|-----|
| AT88SC101: Erase Application Zone with EC function disabled     | 96h          | 04h |
| AT88SC102: Erase Application Zone 1                             | 56h          | 06h |
| AT88SC102: Erase Application Zone 2 with EC2 function disabled  | 9Ch          | 04h |
| AT88SC1003: Erase Application Zone 1                            | 36h          | 06h |
| AT88SC1003: Erase Application Zone 2 with EC2 function disabled | 5Ch          | 04h |
| AT88SC1003: Erase Application Zone 3                            | C0h          | 06h |

Where:

MEM\_L Length of the Erase Key. Please refer to the table below for the correct value

CODE N bytes of Erase Key

Page 75 of 82

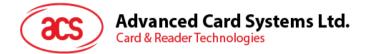

Response data format (abData field in the RDR\_to\_PC\_DataBlock)

| SW1    | SW2 |  |  |  |
|--------|-----|--|--|--|
|        |     |  |  |  |
| Where: |     |  |  |  |

**SW1 SW2** = 90 00h if no error.

**Note:** After SW1 SW2 = 90 00h has been received, read back the data in Application Zone to check whether the ERASE\_APPLICATION\_ZONE\_WITH\_ERASE is correct. If all data in Application Zone is erased and equals to FFh, the previous verification is a success.

Page 76 of 82

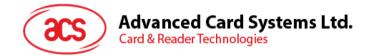

### 9.3.9.6. ERASE\_APPLICATION\_ZONE\_WITH\_WRITE\_AND\_ERASE

This command can be used in the following cases:

- AT88SC101: To erase the data in Application Zone with EC Function Enabled
- AT88SC102: To erase the data in Application Zone 2 with EC2 Function Enabled
- AT88SC1003: To erase the data in Application Zone 2 with EC2 Function Enabled

With EC or EC2 Function Enabled (that is, ECEN or EC2EN Fuse is undamaged and in "1" state), the following actions are executed:

- 1. Present the specified code to the card.
- 2. Search a '1' bit in the presentation error counter and write the bit to '0'.
- 3. Erase the presentation error counter. The data in corresponding Application Zone can be erased when the submitted code is correct.

#### Command format (*abData* field in the PC\_to\_RDR\_XfrBlock)

|     | Pseudo-APDU |             |         |       |        |        |        |        |
|-----|-------------|-------------|---------|-------|--------|--------|--------|--------|
|     |             | Error       | Byte    |       |        |        | CODE   |        |
| CLA | INS         | Counter LEN | Address | MEM_L | Byte 1 | Byte 2 | Byte 3 | Byte 4 |
| FFh | 20h         | 80h         |         | 04h   |        |        |        |        |

Where:

**Error Counter LEN** Length of presentation error counter in bits. The value should be 80h always.

Byte Address

Byte address of the Application Zone Key in the card.

|            | Byte Address |
|------------|--------------|
| AT88SC101  | 96h          |
| AT88SC102  | 9Ch          |
| AT88SC1003 | 5Ch          |

CODE

4 bytes Erase Key.

Response data format (abData field in the RDR\_to\_PC\_DataBlock)

| SW1 | SW2 |
|-----|-----|
|     |     |

Where:

**SW1 SW2** = 90 00h if no error.

= 63 00h if there is no more retry chance.

**Note:** After SW1 SW2 = 90 00h has been received, read back the data in Application Zone to check whether the ERASE\_APPLICATION\_ZONE\_WITH\_ERASE is correct. If all data in Application Zone is erased and equals to FFh, the previous verification is a success.

Page 77 of 82

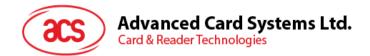

## 9.3.9.7. VERIFY\_SECURITY\_CODE

This command is used to submit Security Code (2 bytes) to the inserted card. Security Code is to enable the memory access of the card.

The following actions are executed:

- 1. Present the specified code to the card.
- 2. Search a '1' bit in the presentation error counter and write the bit to '0'.
- 3. Erase the presentation error counter. The Security Code Attempts Counter can be erased when the submitted code is correct.

Command format (*abData* field in the *PC\_to\_RDR\_XfrBlock*)

| Pseudo-APDU |      |                   |                  |       |        |        |
|-------------|------|-------------------|------------------|-------|--------|--------|
|             |      | Error Countor LEN | Dette Astalasses | MEM_L | CODE   |        |
| CLA         | 1113 | Error Counter LEN | Byte Address     |       | Byte 1 | Byte 2 |
| FFh         | 20h  | 08h               | 0Ah              | 02h   |        |        |

Where:

**Error Counter LEN** Length of presentation error counter in bits.

Byte Address CODE

Byte address of the key in the card. 2 bytes Security Code.

Response data format (abData field in the RDR\_to\_PC\_DataBlock)

| SW1 | SW2 |
|-----|-----|
|     |     |

Where:

**SW1 SW2** = 90 00h if no error.

= 63 00h if there is no more retry chance.

**Note:** After SW1 SW2 = 90 00h has been received, read back the Security Code Attempts Counter (SCAC) to check whether the VERIFY\_USER\_CODE is correct. If SCAC is erased and equals to FFh, the previous verification is a success.

Page 78 of 82

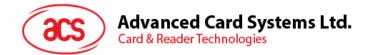

### 9.3.9.8. BLOWN\_FUSE

This command is used to blow the fuse of the inserted card. The fuse can be EC\_EN Fuse, EC2EN Fuse, Issuer Fuse or Manufacturer's Fuse.

Note: Blowing of the fuse is an irreversible process.

Command format (*abData* field in the PC\_to\_RDR\_XfrBlock)

| Pseudo-APDU |     |                         |                 |       |                            |                           |                        |                     |  |  |
|-------------|-----|-------------------------|-----------------|-------|----------------------------|---------------------------|------------------------|---------------------|--|--|
|             |     | Error                   | CODE            |       |                            |                           | DE                     |                     |  |  |
| CLA         | INS | Error<br>Counter<br>LEN | Byte<br>Address | MEM_L | Fuse Bit<br>Addr<br>(High) | Fuse Bit<br>Addr<br>(Low) | State of<br>FUS<br>Pin | State of<br>RST Pin |  |  |
| FFh         | 05h | 00h                     | 00h             | 04h   |                            |                           | 01h                    | 00h or 01h          |  |  |

Where:

| State of FUS Pin | State of the FUS pin. Should always be 01h.                       |               |              |  |  |  |
|------------------|-------------------------------------------------------------------|---------------|--------------|--|--|--|
| State of RST Pin | State of the RST pin. Please refer to below table for the correct |               |              |  |  |  |
|                  | value.<br>Fuse Bit Addr                                           | Fuse Bit Addr | State of RST |  |  |  |

|            |                      | Fuse Bit Addr<br>(High) | Fuse Bit Addr<br>(Low) | State of RST<br>Pin |  |
|------------|----------------------|-------------------------|------------------------|---------------------|--|
|            | Manufacturer<br>Fuse | 05h                     | 80h                    | 01h                 |  |
| AT88SC101  | EC_EN Fuse           | 05h                     | C9h                    | 01h                 |  |
|            | Issuer Fuse          | 05h                     | E0h                    | 01h                 |  |
|            | Manufacturer<br>Fuse | 05h                     | B0h                    | 01h                 |  |
| AT88SC102  | EC2EN Fuse           | 05h                     | F9h                    | 01h                 |  |
|            | Issuer Fuse          | 06h                     | 10h                    | 01h                 |  |
|            | Manufacturer<br>Fuse | 03h                     |                        | 00h                 |  |
| AT88SC1003 | EC2EN Fuse           | 03h                     | FCh                    | 00h                 |  |
|            | Issuer Fuse          | 03h                     | E0h                    | 00h                 |  |

Response data format (abData field in the RDR\_to\_PC\_DataBlock)

| SW1 | SW2 |
|-----|-----|
|     |     |

Where:

**SW1 SW2** = 90 00h if no error.

Page 79 of 82

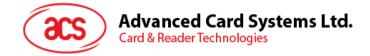

## 9.4. Other Commands Access via PC\_to\_RDR\_XfrBlock

### 9.4.1. GET\_READER\_INFORMATION

This command returns relevant information about the particular ACR33U-A1 SmartDuo model and the current operating status, such as, the firmware revision number, the maximum data length of a command and response, the supported card types, and whether a card is inserted and powered up.

**Note:** This command can only be used after the logical smart card reader communication has been established using the SCardConnect() API. For details of ScardConnect() API, please refer to PC/SC specifications.

Command format (abData field in the PC\_to\_RDR\_XfrBlock)

| Pseudo-APDU |     |     |     |     |  |  |  |  |
|-------------|-----|-----|-----|-----|--|--|--|--|
| CLA         | INS | P1  | P2  | Lc  |  |  |  |  |
| FFh         | 09h | 00h | 00h | 10h |  |  |  |  |

Response data format (abData field in the RDR\_to\_PC\_DataBlock)

| FIRMWARE |  |  |  |  | MAX_C | MAX_R | C_T | YPE | C_SEL | C_STAT |  |  |  |  |
|----------|--|--|--|--|-------|-------|-----|-----|-------|--------|--|--|--|--|
|          |  |  |  |  |       |       |     |     |       |        |  |  |  |  |

Where:

| FIRMWARE | 10 bytes data f                                                                                                    | 10 bytes data for firmware version. |  |  |  |  |  |  |  |  |  |
|----------|----------------------------------------------------------------------------------------------------|-------------------------------------|--|--|--|--|--|--|--|--|--|
| MAX_C    | The maximum number of command data bytes.                                                                                                    |                                     |  |  |  |  |  |  |  |  |  |
| MAX_R    | The maximum number of data bytes that can be requested to be transmitted in a response.                                                                                                    |                                     |  |  |  |  |  |  |  |  |  |
| C_TYPE   | The card types supported by the ACR33U-A1 SmartDuo. This data field is a bitmap with each bit representing a particular card type. A bit set to '1' means the corresponding card type is supported by the reader and can be selected with the SELECT_CARD_TYPE command. The bit assignment is as follows: |                                     |  |  |  |  |  |  |  |  |  |
|          | Byte 1 2                                                                                                    |                                     |  |  |  |  |  |  |  |  |  |

Refer to the next section for the correspondence between these bits and the respective card

A 9 8

6 5

4 3 2

0

1

7

E D C B

Refer to the next section for the correspondence between these bits and the respective ca types.

- **C\_SEL** The currently selected card type. A value of 00h means that no card type has been selected.
- **C\_STAT** Indicates whether a card is physically inserted in the reader and whether the card is powered up:

00h: no card inserted

F

card type

01h: card inserted, not powered up

03h: card powered up

Page 80 of 82

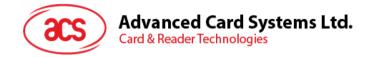

## Appendix A. Supported Card Types

The following table summarizes the card type returned by GET\_READER\_INFORMATION correspond with the respective card type.

| Byte | Card Type                                                 |
|------|-----------------------------------------------------------|
| 00h  | Auto-select T=0 or T=1 communication protocol             |
| 01h  | I2C memory card (1, 2, 4, 8 and 16 kilobits)              |
| 02h  | I2C memory card (32, 64, 128, 256, 512 and 1024 kilobits) |
| 03h  | Atmel AT88SC153 secure memory card                        |
| 04h  | Atmel AT88SC1608 secure memory card                       |
| 05h  | Infineon SLE 4418 and SLE 4428                            |
| 06h  | Infineon SLE 4432 and SLE 4442                            |
| 07h  | Infineon SLE 4406, SLE 4436 and SLE 5536                  |
| 08h  | Infineon SLE 4404                                         |
| 09h  | Atmel AT88SC101, AT88SC102 and AT88SC1003                 |
| 0Ch  | MCU-based cards with T=0 communication protocol           |
| 0Dh  | MCU-based cards with T=1 communication protocol           |

Table 3: Supported Card Types

Page 81 of 82

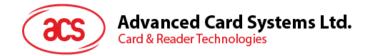

## Appendix B. CCID Response Error Codes

The following table summarizes the possible error code returned by the ACR33U-A1:

| Error Code | Status                               |
|------------|--------------------------------------|
| FFh        | SLOTERROR_CMD_ABORTED                |
| FEh        | SLOTERROR_ICC_MUTE                   |
| FDh        | SLOTERROR_XFR_PARITY_ERROR           |
| FCh        | SLOTERROR_XFR_OVERRUN                |
| FBh        | SLOTERROR_HW_ERROR                   |
| F8h        | SLOTERROR_BAD_ATR_TS                 |
| F7h        | SLOTERROR_BAD_ATR_TCK                |
| F6h        | SLOTERROR_ICC_PROTOCOL_NOT_SUPPORTED |
| F5h        | SLOTERROR_ICC_CLASS_NOT_SUPPORTED    |
| F4h        | SLOTERROR_PROCEDURE_BYTE_CONFLICE    |
| F3h        | SLOTERROR_DEACTIVATED_PROTOCOL       |
| F2h        | SLOTERROR_BUSY_WITH_AUTO_SEQUENCE    |
| E0h        | SLOTERROR_CMD_SLOT_BUSY              |

Table 4: CCID Response Error Codes

Android is a trademark of Google Inc. Atmel is registered trademark of Atmel Corporation or its subsidiaries, in the US and/or other countries. Infineon is a registered trademark of Infineon Technologies AG. Microsoft is a registered trademark of Microsoft Corporation in the United States and/or other countries.

Page 82 of 82